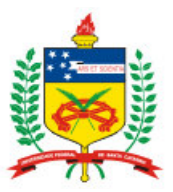

# UNIVERSIDADE FEDERAL DE SANTA CATARINA – UFSC CENTRO DE CIÊNCIAS BIOLÓGICAS DEPARTAMENTO DE ECOLOGIA E ZOOLOGIA

SIDNEY JOSÉ MARIA DE FREITAS

**AVALIAÇÃO DO POTENCIAL DE OBSERVAÇÃO DE AVES NA ÁREA DE LAZER E NA RESTINGA DO CAMINHO DO SAQUINHO DO PARQUE MUNICIPAL DA LAGOA DO PERI, EM FLORIANÓPOLIS/SC**

FLORIANÓPOLIS

2017

SIDNEY JOSÉ MARIA DE FREITAS

# **AVALIAÇÃO DO POTENCIAL DE OBSERVAÇÃO DE AVES NA ÁREA DE LAZER E NA RESTINGA DO CAMINHO DO SAQUINHO DO PARQUE MUNICIPAL DA LAGOA DO PERI, EM FLORIANÓPOLIS/SC**

Trabalho de Conclusão de Curso como requisito para a conclusão de Graduação no Curso de Licenciatura em Ciências Biológicas pela Universidade Federal de Santa Catarina.

**Orientador:** Professor Alexandre Paulo Teixeira Moreira *Msc.*

FLORIANÓPOLIS 2017

Ficha de identificação da obra elaborada pelo autor, através do Programa de Geração Automática da Biblioteca Universitária da UFSC.

> Freitas, Sidney José Maria de Avaliação do potencial de observação de aves na área de lazer e na restinga do Caminho do Saquinho do Parque Municipal da Lagoa do Peri, em Florianópolis/SC / Sidney José Maria de Freitas ; orientador, Alexandre Paulo Teixeira Moreira, 2017. 57 p.

Trabalho de Conclusão de Curso (graduação) -Universidade Federal de Santa Catarina, Centro de Ciências Biológicas, Graduação em Ciências Biológicas, Florianópolis, 2017.

Inclui referências.

1. Ciências Biológicas. 2. Observação. 3. Aves. 4. Peri. I., Alexandre Paulo Teixeira Moreira. II. Universidade Federal de Santa Catarina. Graduação em Ciências Biológicas. III. Título.

Sidney José Maria de Freitas

# **AVALIAÇÃO DO POTENCIAL DE OBSERVAÇÃO DE AVES NA ÁREA DE LAZER E NA RESTINGA DO CAMINHO DO SAQUINHO DO PARQUE MUNICIPAL DA LAGOA DO PERI, EM FLORIANÓPOLIS/SC**

Esta monografia foi julgada adequada para a obtenção do Título de "Licenciado", e aprovada em sua forma final pelo Curso de Graduação em Ciências Biológicas.

Florianópolis, 22 de junho de 2017.

## **Banca examinadora:**

Alexandre Paulo Teixeira Moreira *Msc.* – Presidente Elsimar Silveira da Silva – Titular Maurício Eduardo Graipel *Dr.* – Suplente

**DA BANCA MEMBRO TITULAR** MEMBRO TITULAR

*Dedico aos meus pais, Seu Didi e Dona Lindamir, que apoiaram desde o início em meus estudos.*

# AGRADECIMENTOS

Gostaria de agradecer a minha família que sempre acreditou e me apoiou nesta trajetória em busca do conhecimento.

Aos meus amigos que conheci na Universidade e estiveram junto comigo nos estudos, trabalhos, seminários e facilitaram a concluir esta rica fase de minha vida.

Aos meus professores que com seus ensinamentos despertaram ainda mais o interesse pela ciência e pelo estudo da vida. Especialmente ao meu orientador, Alexandre Paulo Teixeira Moreira, que aceitou me auxiliar e pacientemente conduziu com profissionalismo e dedicação até a conclusão deste trabalho.

Por fim à Universidade Federal de Santa Catarina que forneceu as melhores condições possíveis para concluir este curso tão fascinante.

#### **Resumo**

O Parque Municipal da Lagoa do Peri (PMLP) é uma Unidade de Conservação (UC) que foi criada em 1981 através da Lei nº 1.828/81, sendo atualmente uma das mais importantes UCs do Município de Florianópolis em Santa Catarina. A observação de aves, birdwatching, é um dos segmentos do ecoturismo que se destaca por ser uma atividade de recreação ao ar livre economicamente viável, educacional e compatível com a preservação ambiental podendo ser realizado ao longo de trilhas interpretativas em Unidades de Conservação da categoria Parques. Este estudo teve como objetivo principal avaliar o potencial de observação de aves na área de lazer e na restinga do Caminho do Saquinho no PMLP, em Florianópolis, Santa Catarina. Os estudos foram realizados em um ponto na área de lazer e em dois pontos na restinga do Caminho do Saquinho. Os trabalhos em campo consistiram em visitas ao local de estudo no período de setembro de 2016 até abril de 2017. A metodologia empregada para realizar o levantamento qualitativo e quantitativo das aves existentes no PMLP foi a observação direta com uso de um binóculo e a gravação das manifestações sonoras com um gravador digital. Durante as observações e gravações foram feitos 261 contatos, destes foram identificadas 35 espécies. As espécies mais comuns registradas foram o *Cyanocorax caeruleus*, *Leptotila verreauxy*, *Tangara sayaca* e o *Pitangus sulphuratus*. Dos pontos estudados o que apresentou o maior potencial para a observação foi o Ponto 3 com o contato de 87 indivíduos, destes sendo determinadas 23 espécies. Com este trabalho foi possível destacar algumas ações para melhorar a atividade de *birdwatching* na área de lazer e no Caminho do Saquinho, dentre elas a melhoria na sinalização das trilhas; plantar árvores nativas, que atraiam aves, ao longo da trilha; capacitação de pessoal e a confecção de um guia de aves para auxiliar na atividade de observação e campanha para que os visitantes escolham a ave que mais se destaque para que simbolize o PMLP.

**Palavras-chave:** *Birdwatching,* Trilha, Ecoturismo, Educação Ambiental.

# **Lista de Tabelas**

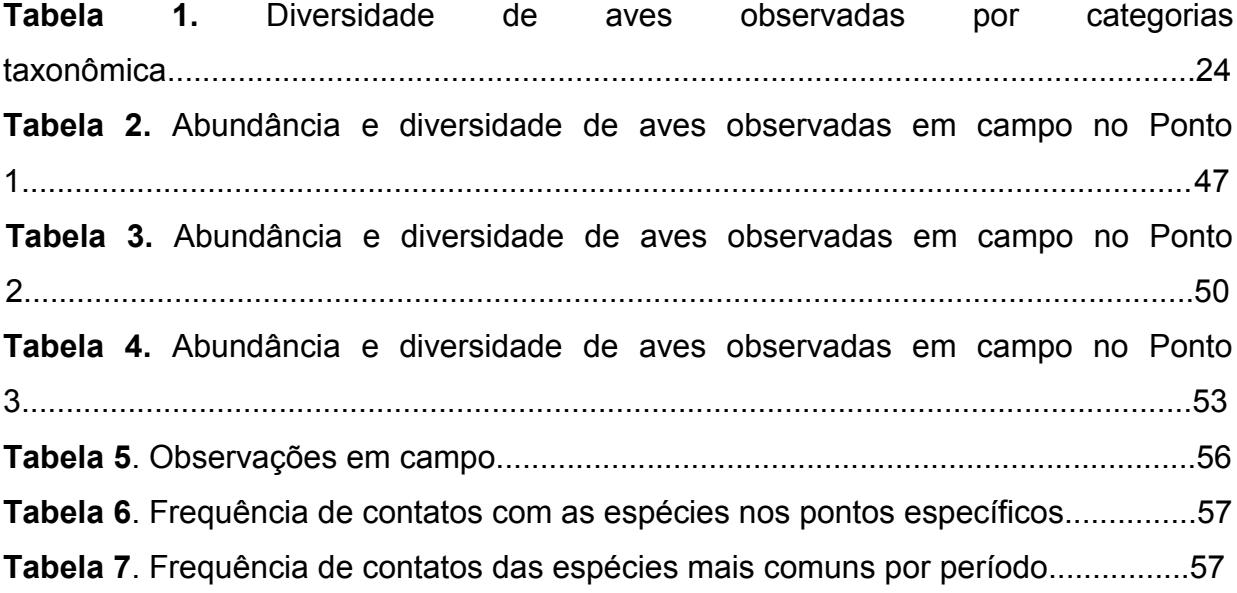

# **Sumário**

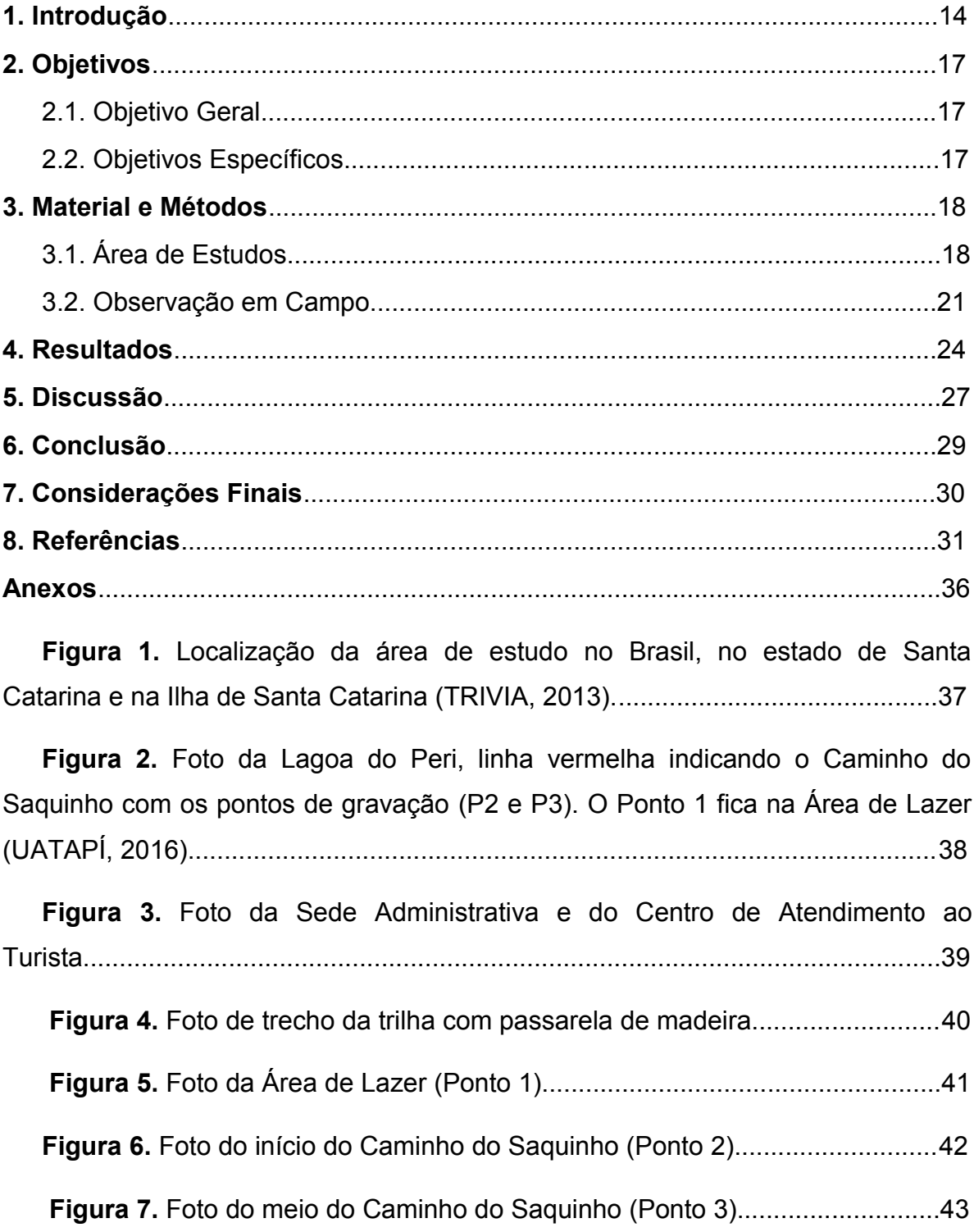

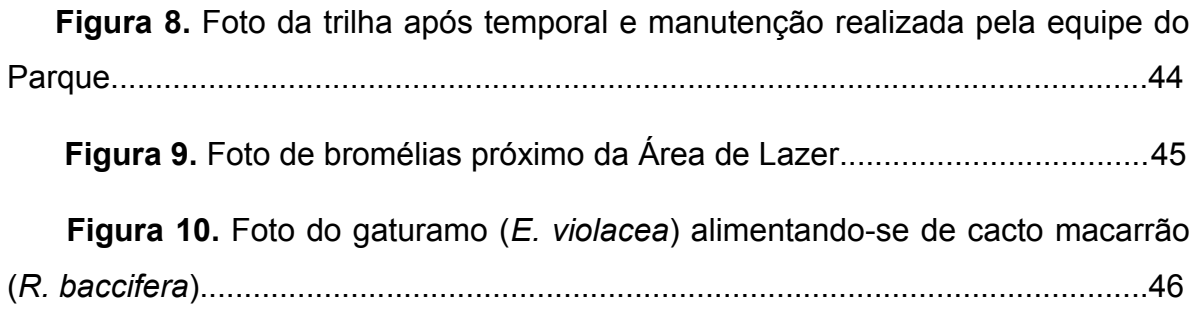

## **1. Introdução**

Segundo a Lei nº 9.985/00, o Sistema Nacional Unidades de Conservação (SNUC) é constituído pelo conjunto das unidades de conservação federais, estaduais e municipais. As unidades de conservação do SNUC dividem-se em dois grupos com características específicas: Unidades de Proteção Integral e Unidades de Uso Sustentável. O grupo das Unidades de Proteção Integral é composto pelas seguintes categorias: Estação Ecológica, Reserva Biológica, Parque Nacional, Monumento Natural e Refúgio de Vida Silvestre (BRASIL, 2000).

Ainda de acordo com a Lei que institui o SNUC, os Parques Nacionais têm como objetivo básico a preservação de ecossistemas naturais de grande relevância ecológica e beleza cênica, possibilitando a realização de pesquisas científicas e o desenvolvimento de atividades de educação e interpretação ambiental, de recreação em contato com a natureza e de turismo ecológico. As unidades dessa categoria, quando criadas pelo Estado ou Município, serão denominadas, respectivamente, Parque Estadual e Parque Municipal (BRASIL, 2000).

De acordo com a Prefeitura Municipal de Florianópolis (PMF, 2016), em 1981 foi criado o Parque Municipal da Lagoa do Peri (PMLP), através da Lei nº 1.828/81, sendo atualmente uma das mais importantes Unidades de Conservação de Proteção Integral do Município de Florianópolis. Ele é administrado pela Fundação Municipal do Meio Ambiente de Florianópolis (FLORAM). Os objetivos do PMLP são proteger o manancial hídrico da bacia da Lagoa do Peri de modo a permitir uma utilização adequada de seu potencial; preservar o patrimônio natural representado pela fauna, flora e paisagem, de modo que possa ser utilizado como área de interesse ecológico, de pesquisa científica; e propiciar o desenvolvimento social crescente da comunidade nativa, assim como aproveitar as condições peculiares de sua paisagem natural e cultural para o adequado desenvolvimento de atividades educativas de lazer e recreação.

Uma das principais atividades realizadas dentro da categoria de Parque é o ecoturismo. "O ecoturismo é considerado um segmento ou modalidade do setor de turismo que compreende, dentre outras atividades na natureza, a visitação turística em Unidades de Conservação e/ou em áreas naturais protegidas" (OLIVEIRA, 2008).

De acordo com o Ministério do Turismo, no Brasil, o ecoturismo ganha relevância a partir dos movimentos ecológicos. Com estes movimentos surgem os debates sobre a necessidade de conservação do meio ambiente por meio de técnicas sustentáveis que abrangem a atividade turística. Com o passar dos anos, as atividades de ecoturismo vem se desenvolvendo e ganhando forças em meio à discussão de um modelo de turismo sustentável. O ecoturismo possui entre seus princípios a conservação ambiental aliada ao envolvimento das comunidades locais, devendo ser desenvolvido sob os princípios da sustentabilidade (BRASIL, 2010).

Entre os muitos segmentos do ecoturismo, a observação de aves ou *birdwatching* se destaca por ser uma atividade de recreação ao ar livre economicamente viável, educacional e compatível com a preservação ambiental. Consiste basicamente em colecionar registros visuais e/ou auditivos das aves na natureza, utilizando-se binóculos e gravadores (FARIAS, 2007). Nas dependências do PMLP e em suas respectivas trilhas há uma variedade de aves que podem ser observadas pelos praticantes da observação de aves e pelos apaixonados pelas belezas naturais da Mata Atlântica.

O turismo de observação de aves é uma atividade de baixo impacto no meio ambiente, pois é feito sempre em grupos pequenos e requer o máximo de consciência ambiental e de respeito dos praticantes à área visitada.

A necessidade de profissionais capacitados para receber e atender esses turistas gera empregos e traz renda para as comunidades locais. Por tudo isso, a prática do turismo de observação de aves está sempre ligada a uma economia sustentável e harmoniosa com o meio natural e é considerada a forma ideal de uso público em áreas protegidas, no mundo todo (WWF, 2010).

As aves vêm fascinando o homem desde a antiguidade, seja pelo seu voo, com suas diferentes vocalizações e outras manifestações sonoras (SICK, 1997), ou por seus variados comportamentos, marcando profundamente diversas culturas ao redor do mundo. Estes atributos também contribuíram para que as aves se tornassem o grupo, de vertebrados, melhor conhecido e popular.

Rosário (2016) registrou 701 espécies para o estado de Santa Catarina. Naka & Rodrigues (2000) registraram 268 espécies de aves para a Ilha de Santa Catarina. Em levantamento mais recente, Ghizoni-JR *et al.* (2013) acrescentou 42 espécies a esta lista, totalizando 310 espécies de aves registradas para a Ilha de Santa Catarina. De acordo com o Comitê Brasileiro de Registros Ornitológicos (CBRO, 2014) existem, no Brasil, 1901 espécies. Estes números são suficientes para mostrar o potencial que este grupo zoológico tem para a observação e estudos no PMLP, considerando os ambientes marinho, praias, costões rochosos, restinga, lagoa, banhados, estuários, rios, mata ciliar, mata inicial, média e avançada, incluindo a mata primária, distribuídas em altitudes que chegam a 500 metros.

A importância do PMLP para a conservação pode ser sustentada pela presença de espécies endêmicas do domínio Mata Atlântica como é, entre as aves, o caso de *Elecytalopus indigoticus* – com o nome popular de macuquinho. (NAKA & RODRIGUES, 2000; SANTOS, 2015; SICK, 1997)

Assim, dados que contribuam para o desenvolvimento da observação de Aves no PMLP são relevantes para o uso sustentável e a valorização desta importante unidade de conservação.

# **2. Objetivos**

# **2.1. Objetivo Geral**

Avaliar o potencial de observação de aves na área de lazer e na restinga do Caminho do Saquinho para a proposição da atividade no PMLP.

## **2.2. Objetivos Específicos**

Analisar os melhores pontos de observação de aves na área de lazer e na restinga do Caminho do Saquinho no PMLP.

Recomendar ações para melhorar as condições de observação e o atendimento aos visitantes interessados na atividade de *birdwatching* na área de lazer e no Caminho do Saquinho.

#### **3. Material e Métodos**

### **3.1. Área de Estudo**

O PMLP localiza-se na região sudeste da parte insular de Florianópolis, Estado de Santa Catarina a, aproximadamente, 19 km do centro da cidade. Sua localização geográfica está centrada nas coordenadas 48º 32' 10" de longitude oeste e 27º 44' 30" de latitude sul (figura 1). A área total do Parque é de aproximadamente 20 km² e abriga, em seu interior, a maior lagoa de água doce da costa catarinense, com aproximadamente 5 km², a qual empresta o nome ao Parque. Trata-se de um ecossistema único e extremamente vulnerável, devido a sua reduzida extensão territorial e às complexas interações entre ele e os diversos elementos componentes do meio ambiente (relevo, clima, vegetação, hidrografia) e atividades humanas (PIRES, 2010).

"Nas porções norte, oeste e sul, a lagoa é margeada por encostas com alturas médias de 300 metros, cobertas por densa Floresta Atlântica, onde existem grandes áreas de floresta primária em que houve apenas extração seletiva de madeira. A leste é separada do Oceano Atlântico por uma restinga coberta de vegetação característica desse tipo de formação" (PENTEADO, 2002).

A área de lazer e o Caminho do Saquinho, onde foram realizados os estudos, fica entre a Lagoa do Peri e a Rodovia SC-406, que margeia o Oceano Atlântico, local com predominância da vegetação de restinga. Nos pontos estudados, predominam desde as formações arbustivas até a arbórea.

Os diferentes tipos de vegetação ocorrentes nas restingas brasileiras variam desde formações herbáceas, passando por formações arbustivas, abertas ou fechadas, chegando a florestas cujo dossel varia em altura, geralmente não ultrapassando os 20 metros (CAMPOS, 2017).

O PMLP apresenta boa estrutura para receber os visitantes com estacionamento, lanchonete, parque infantil, centro de atendimento ao turista (anexo 1), banheiro, área de lazer com bancos e mesas, placa com mapa do Parque, placas identificando algumas plantas e trilhas bem definidas (anexo 2). Nos finais de semana da alta temporada na ilha o estacionamento não comporta a quantidade de carros e muitos ficam do lado de fora do Parque, no acostamento da rodovia SC-406. A alta temporada estende-se do natal até o carnaval, neste período há um grande fluxo de turistas na Ilha de Santa Catarina.

A Fundação Municipal do Meio Ambiente de Florianópolis (FLORAM), responsável pela administração do PMLP, autorizou a entrada e pesquisa em campo no local através do Ofício nº 1020/2016.

Os funcionários do PMLP realizam a manutenção periódica, portanto o parque está sempre limpo, organizado e com as trilhas em boas condições de uso, porém quando chove fica difícil transitar nas trilhas devido a formação de lama. Vendavais também podem interditar as trilhas, por algum período, devido à queda de árvores nas trilhas (anexo 6).

Ficou determinado a Área de Lazer sendo o Ponto 1 – P1 (anexo 3), o início do Caminho do Saquinho sendo o Ponto 2 – P2 (anexo 4) e o meio do Caminho do Saquinho o Ponto 3 – P3 (anexo 5). Em cada ponto foram feitas quatro gravações de 5 minutos, totalizando 20 minutos por ponto pesquisado.

Durante os estudos, observamos que o ambiente é muito antropisado, com vozes, ruído de veículos automotores, animais domésticos e até fogos de artifício de estampido. O local mais antropisado é o P1, seguido do P2 e posteriormente o P3. No P3 diminui consideravelmente os ruídos de vozes e veículos, pois fica mais distante da rodovia SC-406 e dos locais onde há uma maior concentração de visitantes.

A área de lazer está localizada no lado direito, para quem entra no PMLP, em frente a lagoa, onde os visitantes aproveitam para banhar-se e reunir-se com as suas famílias e amigos, portanto há muito movimento de pessoas, o que poderia assustar as aves, mas algumas espécies estão, aparentemente, acostumados com esta movimentação e convivem quase que naturalmente com os visitantes.

No local há aroeiras-vermelhas (*Schinus terebinthifolius*) que atraem uma variedade de aves que se alimentam de suas frutas. Observam-se, também, pitangueiras (*Eugenia uniflora*), com floração abundante, branca e perfumada. Esta última, na época da frutificação, transforma-se, chamando a atenção mesmo quando vista de longe, pois seus ramos ficam completamente pintados de um vermelho brilhante, atraindo grande quantidade de aves. Em um estudo realizado em uma propriedade rural em Ijuí (Rio Grande do Sul) foram registrados 16 espécies de aves alimentando-se dos frutos de pitangueira, entre eles: *Pitangus sulphuratus, Turdus rufiventris, Turdus leucomelas, Turdus amaurochalinus* e *Tangara sayaca* (WIKIAVES, 2016).

Na área de lazer, têm cactos macarrão (*Rhipsalis baccifera*), onde é comum gaturamo (*Euphonia* sp.) se alimentando de seus frutos e bromélias que os beijaflores sempre visitam para sugar o néctar de suas flores. "A importância de plantas epífitas para as aves relaciona-se com a variedade de recursos oferecidos de forma direta, seja disponibilizando flores, néctar, frutos, materiais e locais de nidificação, ou mesmo fornecendo água para consumo e limpeza corporal. Indiretamente, constituem micro-habitats para possíveis presas, tais como invertebrados e pequenos vertebrados" (CESTARI, 2007), entre outras espécies que fornecem alimento para as aves (anexo 7). Durante os trabalhos foi observado o gaturamo (*Euphonia violacea*) alimentando-se do fruto de *Rhipsalis baccifera* (anexo 6).

Na área de lazer há mesas com bancos, lixeiras, limpeza e manutenção periódica realizada pelos funcionários do PMLP.

O Caminho do Saquinho, com extensão de 4 km, margeia a parte norte da Lagoa do Peri (figura 2). A primeira parte tem aproximadamente 2 km e termina em área residencial no Bairro Morro das Pedras; depois continua margeando a Lagoa até uma área mais preservada. No percurso têm plantas que oferecem alimento para as aves como o jerivá (*Syagrus romanzoffiana*). Segundo Nishida (2014), esta palmeira nativa, com ampla distribuição no Brasil, é muito utilizada na ornamentação urbana e rural. Nas áreas naturais em que ocorre, o jerivá é um recurso-chave, pois frutifica em grande quantidade durante o ano todo, alimentando muitas espécies de aves, mamíferos e insetos. Aves, como a cambacica (*Coereba flaveola*), aproveitam a polpa adocicada dos coquinhos.

O Caminho do Saquinho é utilizado pelo público para caminhadas, corridas, ciclismo e por pescadores que utilizam o caminho para chegar aos pontos de pesca. O P2 é marcado por uma placa identificando o início da trilha. Este ponto é bastante antropisado por ficar próximo de onde os visitantes se reúnem para fazer piquenique e banhar-se na lagoa. No P3 tem uma palmeira jerivá identificando o local. Este ponto está bem preservado com árvores copadas e com menos ruídos provocados pela presença humana. O P3 localiza-se há aproximadamente 1 km da entrada do Caminho do Saquinho.

#### **3.2. Observação em campo**

Os trabalhos em campo consistiram em visitas ao local de estudo no período de setembro de 2016 até abril de 2017. A metodologia empregada para realizar o levantamento qualitativo e quantitativo das aves existentes na área de lazer e na restinga do Caminho do Saquinho foi a observação direta e a gravação das manifestações sonoras.

Para a gravação das manifestações acústicas das aves, optou-se por utilizar o método de amostragem por pontos de escuta, onde o pesquisador se fixa em determinado ponto e faz as amostras sonoras e as respectivas anotações em caderneta de campo.

"Uma vez superada a limitação do conhecimento adequado das manifestações sonoras das espécies de aves locais pelo ornitólogo, a aplicação do método de amostragem por pontos de escuta se mostra simples e de baixo custo, em termos de infraestrutura. Em função disto, normalmente o método é reconhecido como uma eficiente ferramenta, especialmente em ecossistemas florestais" (ANJOS, 2007). A metodologia de gravação utilizada foi o princípio de censo local de raio ilimitado, conforme os testes de eficiência estabelecido com a duração de cada censo ou recenseamento pontual de 20 minutos (VIELLIARD, 2000).

Durante o trabalho de campo foi percorrida a Área de Lazer e o Caminho do Saquinho a pé, e nelas foram feitas gravações nos pontos específicos (P1, P2 e P3), foram registradas fotos e feitas as anotações necessárias na caderneta de campo; através das observações e gravações foram identificadas a amostragem qualitativa e quantitativa das aves nos pontos predeterminados.

Foram realizadas dez (10) saídas de campo, sendo seis (6) de setembro a dezembro de 2016 e quatro (4) de janeiro a abril de 2017. Totalizando oito (8) gravações em cada ponto, sendo quatro (4) no período matutino e quatro (4) no período vespertino (tabela 5). Nos pontos estudados nas respectivas saídas de campo tiveram vinte (20) minutos de gravação, sendo dividido em quatro (4) vezes de cinco (5) minutos, totalizando o registro de oito (8) horas de gravação e observação.

Em uma saída de campo as gravações se iniciaram pelo P1, seguido do P2 e P3; já em outra saída as gravações se iniciavam pelo P3, seguido do P2 e P1. As gravações do período matutino se iniciaram pelas 9:00 horas e se estendiam até as 11:00 horas. Já no período vespertino, as observações tinham início pelas 16:00 horas até perto das 18:00 horas. Foram consideradas apenas as aves que eram visualizadas ou tinham suas manifestações sonoras registradas durante as gravações.

Para estas atividades foram utilizados um binóculo da marca tasco com lentes 7x35 mm, um gravador digital (com microfone embutido) da marca panasonic modelo RR-US510, uma máquina fotográfica compacta da marca sony modelo cyber-shot com 50x de zoom (aproximação). Foram realizadas anotações em caderneta de campo onde foram registradas as espécies identificadas e os horários do registro. As espécies que não foram identificadas em campo foram determinadas posteriormente com a comparação aos registros determinados dos arquivos sonoros disponíveis (Comunicação pessoal de Moreira, A.P.T., coordenador do Arquivo Bioacústico Catarinense – ECZ/CCB/UFSC) (WIKIAVES, 2017; XENO-CANTO, 2017). Foi utilizado Sigrist (2014) para a identificação visual das aves em campo.

É possível observar aves em qualquer hora do dia, até mesmo a noite. No entanto, em alguns horários as aves estão mais ativas, o que aumenta a chance de observar mais espécies. Os melhores horários para a observação de aves são: pela manhã e no final da tarde. Mas, é importante conhecer a biologia de cada espécie que se pretende observar, levantando informações antes da observação. Estes dados podem ser obtidos na literatura ornitológica ou até mesmo em sites especializados no assunto (NISHIDA; UIEDA, 2011). O período vespertino apresentou a maior quantidade de contatos (tabela 7) o que pode ser justificado devido ao horário dos estudos, pois no período matutino os estudos começaram depois das 9:00 horas, horário este em que as aves diminuem sua atividade e no período vespertino os trabalhos começaram pelas 16:00 horas até o final da tarde, horário de bastante atividade no período.

# **4. Resultados**

Durante as observações e gravações foram feitos 261 contatos, pertencentes a 35 espécies (tabela 1).

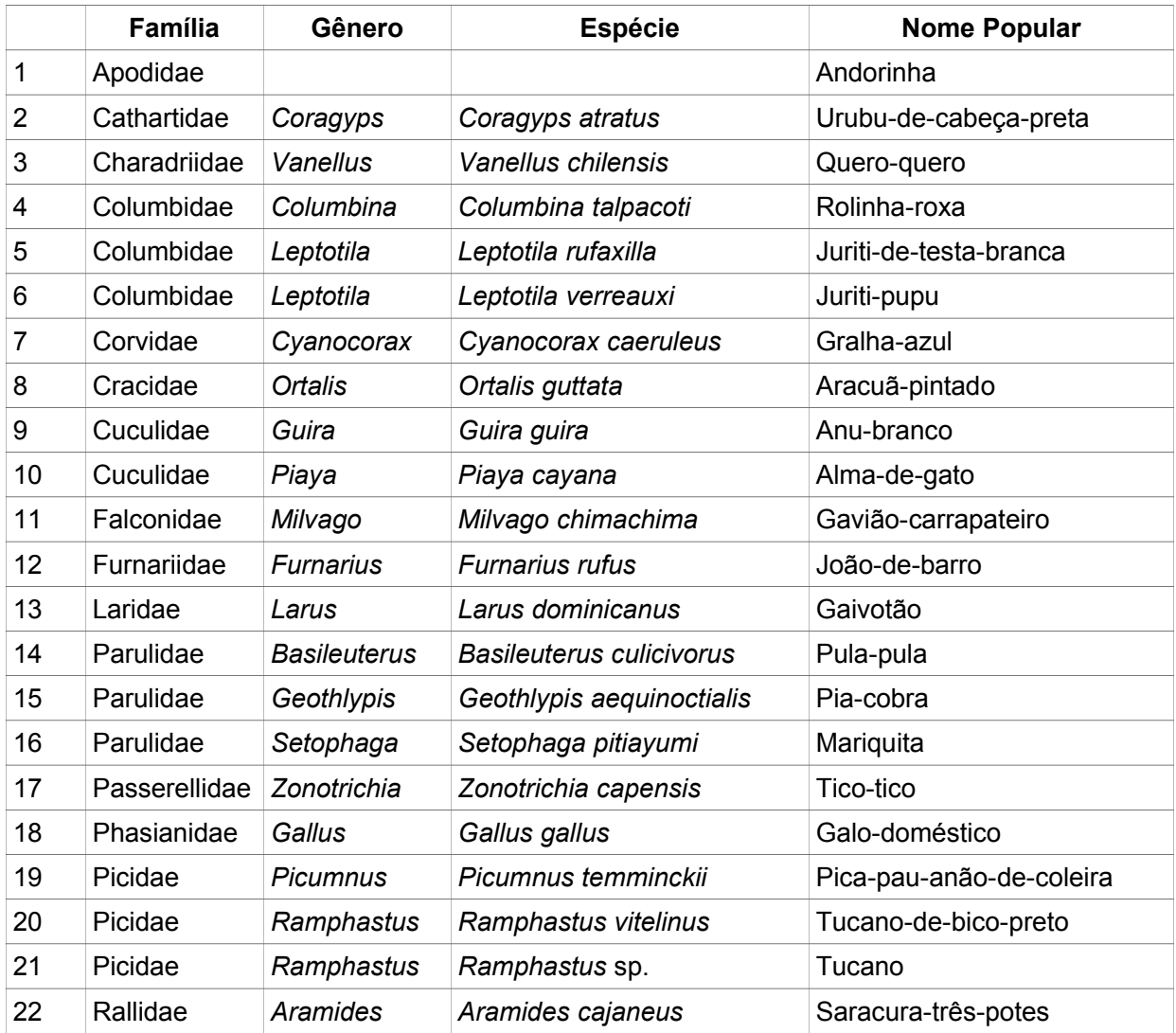

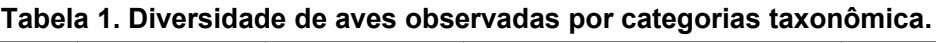

|    | Família                        | Gênero        | <b>Espécie</b>            | <b>Nome Popular</b>          |
|----|--------------------------------|---------------|---------------------------|------------------------------|
| 23 | Thraupidae                     | Coereba       | Coereba flaveola          | Cambacica                    |
| 24 | Thraupidae                     | Dacnis        | Dacnis cayana             | Saí-azul                     |
| 25 | Thraupidae                     | Euphonia      | Euphonia violacea         | Gaturamo-imitador            |
| 26 | Thraupidae                     | Euphonia      | Euphonia sp.              | Gaturamo                     |
| 27 | Thraupidae                     | Tachyphonus   | Tachyphonus coronatus     | Tiê-preto                    |
| 28 | Thraupidae                     | Tangara       | Tangara sayaca            | Sanhaço-cinza                |
| 29 | Thraupidae                     | Tangara       | Tangara cyanocephala      | Saíra-militar                |
| 30 | Threskiornithidae              | Phimosus      | Phimosus infuscatus       | Tapicuru                     |
| 31 | Tyrannidae                     | Megarynchus   | Megarynchus pitangua      | Neinei                       |
| 32 | Tyrannidae                     | Pitangus      | Pitangus sulphuratus      | Bem-te-vi                    |
| 33 | Tyrannidae                     | Tyrannus      | Tyrannus melancholicus    | Suiriri                      |
| 34 | Trochilidae                    | Amazilia      | Amazilia fimbriata        | Beija-flor-de-garganta-verde |
| 35 | Trochilidae                    |               |                           | Beija-flor                   |
| 36 | Trogroditydae                  | Trogrodytes   | Trogrodytes musculus      | Curruíra                     |
| 37 | Turdidae                       | Turdus        | Turdus amaurochalinus     | Sabiá-poca                   |
| 38 | Turdidae                       | Turdus        | <b>Turdus rufiventris</b> | Sabiá-laranjeira             |
| 39 | Turdidae                       | <b>Turdus</b> | Turdus sp.                | Sabiá                        |
| 40 | Vireoridae                     | Vireo         | Vireo chivi               | Juruviara                    |
|    | Total de espécies determinadas |               |                           | 35                           |

**Tabela 1. Diversidade de aves observadas por categorias taxonômica (continuação).**

A espécie que apareceu com maior frequência foi a gralha-azul (*Cyanocorax caeruleus*) com 7,66 % (20 contatos) em relação ao total de contatos, somando os três pontos (tabela 6). No P1 as espécies que apareceram com maior frequência foram *Tangara sayaca* com 11 contatos, *Coereba flaveola* com 9 contatos e *Cyanocorax coeruleus* com 7 contatos (tabela 2 e 6). No P2 as espécies que tiveram mais contatos foram: *Vanelus chillensis* com 12 contatos, *Cyanocorax caeruleus* e *Trogrodytes musculos* com 5 contatos cada espécie (tabela 3 e 6). Já no P3 as espécies que tiveram mais contatos foram: *Leptotila verreauxi* com 11 contatos, *Cyanocorax caeruleus* com 8 contatos *Leptotila rufaxilla* com 7 contatos (tabela 4 e 6).

O ponto que apresentou a maior quantidade de registros foi o P3 com 87 contatos no total (tabela 4), seguido do P1 que totalizou 81 contatos (tabela 2) e no P2 foram registrados 69 contatos no total (tabela 3).

#### **5. Discussão**

No presente estudo, foram registradas 35 espécies de aves – ou seja – apenas 32,71 % das espécies registradas por Wikiaves (2017), o que demonstra grande potencial para os observadores que além de ver as espécies mais frequentes ainda podem ver espécies menos comuns, não observadas neste trabalho. Considerando todos os ambientes, no PMLP já foram registradas 107 espécies, a maioria pertencendo às famílias Tyrannidae (14 espécies) e Thraupidae (10 espécies). Nestes registros, tem uma espécie da Lista Vermelha da União Internacional para a Conservação da Natureza (IUNC) na condição de quase ameaçadas (NT), o macuquinho (*Eleoscytalopus indigoticus*). Aves classificadas com algum grau de ameaça são atrativo para a atividade de *birdwatching.*

O presente estudo demonstra o potencial de observação de aves no Parque se comparado a outras áreas de restinga da região sul, Pedroso-Jr (2003) registrou 64 espécies na restinga de Pontal do Sul no Paraná em período maior (57 horas de observação). Pelo fato de nossos estudos no PMLP apresentarem um esforço amostral menor em relação àquele trabalho contabilizou aproximadamente metade (35 espécies) em 8 horas de gravação e observação, podendo apontar para uma riqueza superior na restinga de Santa Catarina.

Entretanto, nossos resultados ficaram aquém dos mais de 100 registros existentes nos sites Aves de Santa Catarina e Wikiaves (ROSARIO, 2017; WIKIAVES, 2017). Desta forma, fica evidente que novos estudos com a ampliação da taxa amostral podem chegar mais próximo da diversidade apontada nos registros avifaunísticos do Parque, como pode ser observado nos relatórios internos do levantamento de diversidade do PMLP registrados no Arquivo Bioacústico Catarinense (43 spp.) (comunicação pessoal MOREIRA, A.P.T. Coordenador do Arquivo Bioacústico Catarinense – ECZ/CCB/UFSC) e nos sites Aves de Santa Catarina e Wikiaves.

A espécie que apareceu com maior frequência foi a gralha-azul (*Cyanocorax caeruleus*) a qual é comum ver em Florianópolis próximo das casas alimentando-se até de restos de comida (observação pessoal). Segundo Wikiaves (2017), a gralhaazul é uma ave onívora, alimentando-se de frutos diversos, pinhão, ovos e filhotes de outras aves, pequenos vertebrados e invertebrados, e restos de alimentos humanos, como o pão. Embora seja associada à floresta de araucária no passado, a gralha-azul é comum nos registros atuais em áreas de Mata Atlânticada na planície litorânea.

Em estudo de conteúdos estomacais de gralhas-azuis no Paraná, esta espécie mostrou-se onívora e oportunista alimentando-se de frutos, sementes, vegetais cultivados (verduras, batata doce, milho e cana de açucar), crustáceos, insetos, palmito, cascas e conteúdo interno de ovos de galinha, ovos e filhotes de aves, aves adultas e carne crua (REINERT; BORNSCHEIN, 1998). Estas informações corroboram o motivo da gralha-azul ser a espécie mais comum no PMLP, pois por tratar-se de generalista e oportunista a mesma se aproveita da proximidade com os seres humanos para usufruir de restos de alimento deixados pelos frequentadores do Parque e frutíferas disponíveis na área. A gralha-azul é um dos maiores passeriformes que podemos encontrar no Parque. Seu porte, sua coloração azul e sua vocalização característica chamam a atenção, tornando-a um alvo fácil para a observação.

Neste estudo foi registrado a vocalização da saíra-militar (*Tangara cyanocephala*). No Arquivo Bioacústico Catarinense (ECZ/CCB/UFSC) estão armazedas amostras sonoras desta espécie em formato WAV possibilitando estudos futuros com base em dados bioacústicos. Segundo Rosário (2017) esta espécie foi registrada no Morro da Lagoa, em Florianópolis. A saira-militar é um dos traupídios coloridos muito apreciados na atividade de *birdwatching.*

### **6. Conclusão**

Os registros feitos pelo presente estudo – 261 indivíduos, sendo 35 espécies – mostram uma viabilidade para propor a implantação da observação de aves no PMLP como programa a ser organizado para sua valorização e sustentabilidade.

As espécies locais mais comuns foram *Cyanocorax caeruleus*, *Leptotila verreauxi, Tangara sayaca* e o *Pitangus sulphuratus* (tabela 6).

Dos pontos estudados o que apresentou o maior potencial para a observação foi o ponto 3, onde foram feitos 87 contatos, pertencentes a 23 espécies. O segundo melhor ponto para observação foi o ponto 1 com 81 contatos, pertencentes a 20 espécies.

#### **7. Considerações Finais**

Após realizar este trabalho foi possível destacar algumas sugestões para que a atividade de observação de aves na restinga do Caminho do Saquinho seja implementada:

a) Melhoria na sinalização da trilha e a produção de placas com fotos, nome popular e científico das aves mais comuns na restinga do Caminho do Saquinho;

b) Plantio de árvores nativas, que atraiam aves, ao longo da trilha como aroeiravermelha (*Schinus terebinthifolius*), pitangueira (*Eugenia uniflora*), pixirica (*Leandra* sp), amora-vermelha (*Rubus* sp.), embauba (*Cecropia* sp.), palmito-juçara (*Euterpe edulis*), jerivá (*Syagrus romanzoffiana*), ingá (*inga* sp.), mulungu (*Erythrina mulungu*), araçá (*Psidium catleianum*), entre outras;

c) Capacitação de pessoal;

d) Confecção de um guia de aves para auxiliar na atividade de observação;

e) Campanha para que os visitantes escolham a ave que mais se destaque para que simbolize o PMLP e sejam produzidas camisetas, chaveiros e outras lembranças do Parque com a ave símbolo escolhida pelos visitantes.

### **8. Referências**

ANJOS, L. A eficiência do método de amostragem por pontos de escuta na avaliação da riqueza de aves. **Revista Brasileira de Ornitologia**, Londrina. v. 15, n. 2, p. 239- 243, 2007.

BRAGA, G. H. **Novos roteiros atraem observadores ao Brasil.** Brasil: Ministério do Turismo, 2016. Disponível em <http://www.turismo.gov.br> Acesso em 24 de março de 2016.

BRASIL. **Lei nº 9.985, de 18 de julho de 2000. Institui o Sistema Nacional de Unidades de Conservação da Natureza (SNUC), estabelece critérios e normas para criação, implementação e gestão das unidades de conservação.** Brasília: Diário Oficial da República Federativa do Brasil, 2000.

BRASIL. MINISTÉRIO DO TURISMO. **Ecoturismo: Orientações Básicas.** 2ª Edição. Brasília: Ministério do Turismo, 2010.

CAMPOS, R. **Restinga.** Universidade Federal da Bahia, 2017. Disponível em <http://www.zonacosteira.bio.ufba.br> Acesso em 31 de janeiro de 2017.

CBRO. **Lista das aves do Brasil.** CBRO – Comitê Brasileiro de Registros Ornitológicos, 2015. Disponível em <www.cbro.org.br> Acesso em 20 de Junho de 2016.

CESTARI, C. **O uso de plantas epífitas por aves em uma região de Mata Atlântica no Sudeste do Brasil**. Dissertação (mestrado) – Universidade Estadual Paulista. Rio Claro, 2007.

CURY, L. **MT tem potencial para desenvolver turismo de observação de aves**. Disponível em <http://www.mt.gov.br/-/3963931-mt-tem-potencial-para-desenvolverturismo-de-observacao-de-aves> Acesso em 11 de Maio de 2016.

DIAS, R.; FIGUEIRA, V. **O turismo de observação de aves: um estudo de caso do Município de Ubatuba/SP – Brasil.** Disponível em <http://www.scielo.mec.pt> Acesso em 23 de março de 2016.

FARIAS, G. B. A observação de aves como possibilidade ecoturística. **Revista Brasileira de Ornitologia**, São Paulo. v. 15, n. 3, p. 474-477, 2007.

GHIZONI-JR; FARIAS, F. B; VIEIRA, B. P; WILLRICH, G; SILVA, E. S; MENDONÇA, E. N; ALBUQUERQUE, J. L. B; GASS, D. A; TERNES, M. H; NASCIMENTO, C. E; ROOS, A. L; COUTO, C. C. M; SERRÃO, M; SERAFINI, P. P; DIAS, D; FANTACINI, F. M; SANTI, S; SOUZA, M. C. R; SILVA, M. S; BARCELLOS, A; ALBUQUERQUE, C; ESPÍNOLA, C. R. R. Checklist da avifauna da Ilha de Santa Catarina, sul do Brasil. **AO – Atualidades Ornitológicas,** v. 171, p. 50-75, 2013. Disponível em <http://www.ao.com.br> Acesso em 21 de Junho de 2016.

MMA. **Espécies Ameaçadas de Extinção.** Disponível em <http://www.mma.gov.br/> Acesso em 23 de Maio de 2017.

NAKA, L. N; RODRIGUES, N. **As aves da Ilha de Santa Catarina.** Florianópolis: Editora da UFSC, 2000.

NISHIDA, S. M; NAIDE, S. F; PAGNIN, D. **Plantas que atraem aves e outros bichos.** São Paulo: Editora da UNESP, 2014.

NISHIDA, S. M; UIEDA, V. S. **Que bichos moram no Jardim Botânico do IB?** Botucatu: Editora da UNESP, 2011.

OLIVEIRA, L. F. **Ecoturismo no Parque Estadual da Ilha Grande – RJ: refletindo o contexto atual a partir do olhar dos "badjecos"**. Dissertação (mestrado) – Universidade Federal do Rio de Janeiro – 2008.

PEDROSO-JR, N. N. **Microhabitat occupation by birds in a restinga fragment of Paraná coast, PR, Brazil.** Disponível em <http://www.scielo.br/> Acesso em 09 de maio de 2017.

PENTEADO, A. N. **Subsídios para o Plano de Manejo do Parque Municipal da Lagoa do Peri – Ilha de Santa Catarina, Florianópolis – SC**. Dissertação (Mestrado) – Universidade Federal de Santa Catarina. Florianópolis, 2002.

PIRES, P. S; MUNIZ, C. E. C. Caracterização dos visitantes do Parque Municipal da Lagoa do Peri – Florianópolis – SC: uma contribuição metodológica para a gestão da visitação em unidades de conservação. **Revista Turismo**, Balneário Camboriú. vol. 12. n. 3. pp. 348-365, 2010.

PIVETTA, M. Asas da mata atlântica. **Revista Pesquisa FAPESP**, São Paulo. n. 217, pp. 36-41, 2014.

PMF. **Unidades de Conservação**. Prefeitura Municipal de Florianópolis, 2016. Disponível em <http://www.pmf.sc.gov.br/entidades/floram> Acesso em 24 de Março de 2016.

REINERT, B. L; BORNSCHEIN, M. R. Alimentação da gralha azul (*Cyanocorax caeruleus*, Corvidae). **Revista Ornitologia Neotropical**, Curitiba. n. 9, pp. 213-217, 1998.

ROSÁRIO, L. A. **Banco de dados da avifauna catarinense.** Disponível em <www.avesdesantacatarina.com.br> Acesso em 23 de Maio de 2017.

SANTOS, A. S. R. **Document record of White-brested Tapaculo,** *Eleoscytalopus indigoticus* **(Aves, Rhinocryptidae) vocalizing in cavity in São Roque, SP, Brazil.** Disponível em <http://www.aultimaarcadenoe.com.br/> Acesso em 19 de Maio de 2017.

SICK, H. **Ornitologia Brasileira**. Rio de Janeiro: Editora Nova Fronteira, 1997.

SIGRIST, T. **Guia de Campo Avis Brasilis – Avifauna Brasileira**. São Paulo: Avis Brasilis, 2014.

STRAUBE, F; DECONTO, L. R; VALLEJOS, M. A. V. **Guia do Observador de Aves – Reserva Natural Salto Morato**. Fundação Grupo Boticário de Proteção à Natureza. Curitiba, 2013.

TRIVIA, A. L. **Diversidade de aranhas (Arachnida, Araneae) de solo na Mata Atlântica do Parque Municipal da Lagoa do Peri, Florianópolis, SC, Brasil**. Disponível em <https://repositorio.ufsc.br> Acesso em 13 de Dezembro de 2016.

UATAPÍ. **Roteiro Ecológico Parque Municipal Lagoa do Peri**. Disponível em <https://uatapi.wordpress.com/> Acesso em 13 de Dezembro de 2016.

VIELLIARD, J. M. E. Bird community as an indicator of biodiversity: results from quantitative surveys in Brazil. **Anais da Academia Brasileira de Ciências**, Rio de Janeiro. vol. 72. n. 3. pp. 325, 2000.

WIKIAVES. **Parque Municipal da Lagoa do Peri**. Disponível em <http://www.wikiaves.com.br> Acesso em 14 de dezembro de 2016.

WIKIAVES. **Pitanga Vermelha – Eugenia uniflora**. Disponível em <http://www.wikiaves.com.br> Acesso em 17 de janeiro de 2017.

WWF Brasil. **Guia de Aves – Mata Atlântica Paulista.** São Paulo. WWF Brasil, 2010.

XENOCANTO. **Sons de aves do mundo todo.** Disponível em <http://www.xenocanto.org/> Acesso em 28 de abril de 2017.

**ANEXOS**

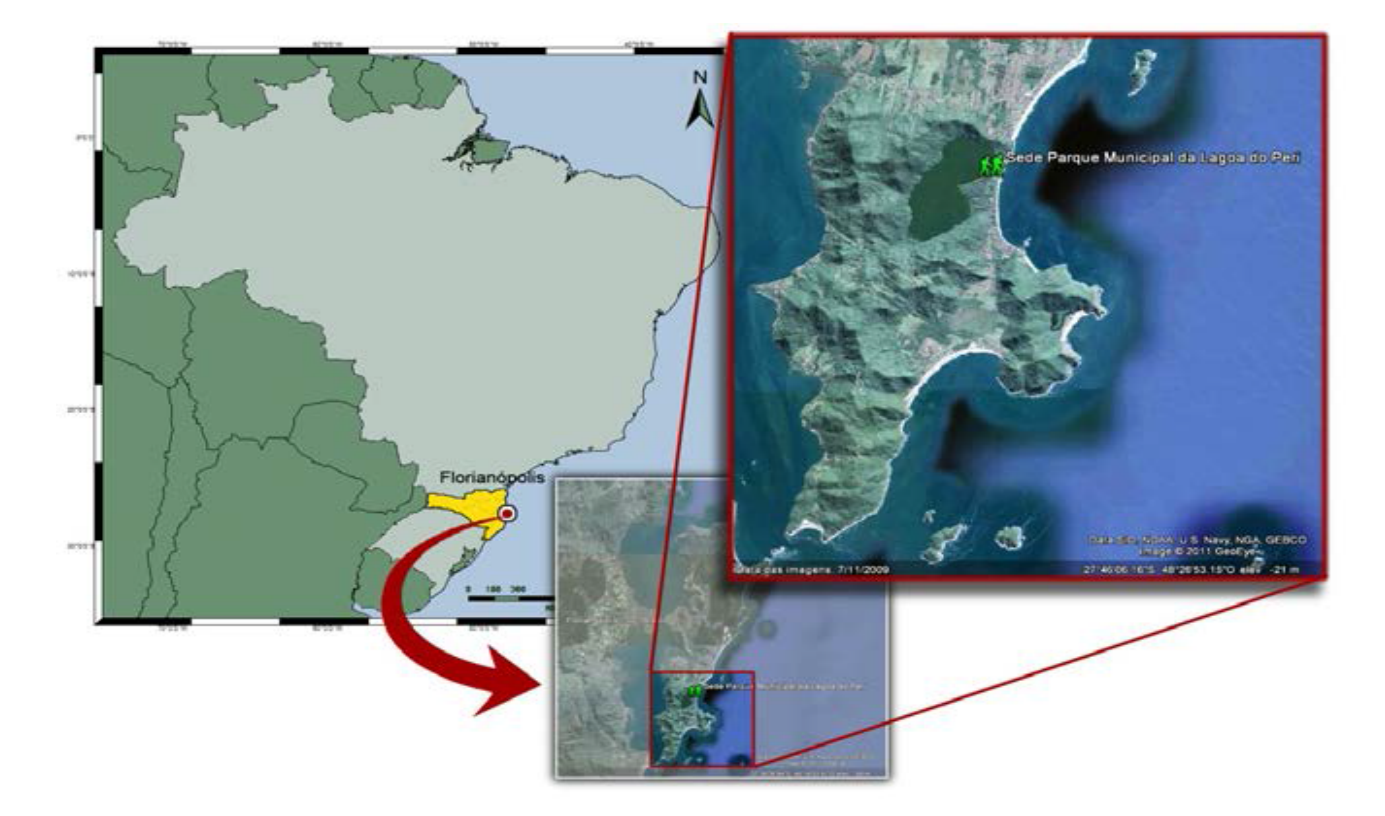

Figura 1: Localização da área de estudo no Brasil, no estado de Santa Catarina e na Ilha de Santa Catarina (TRIVIA, 2013).

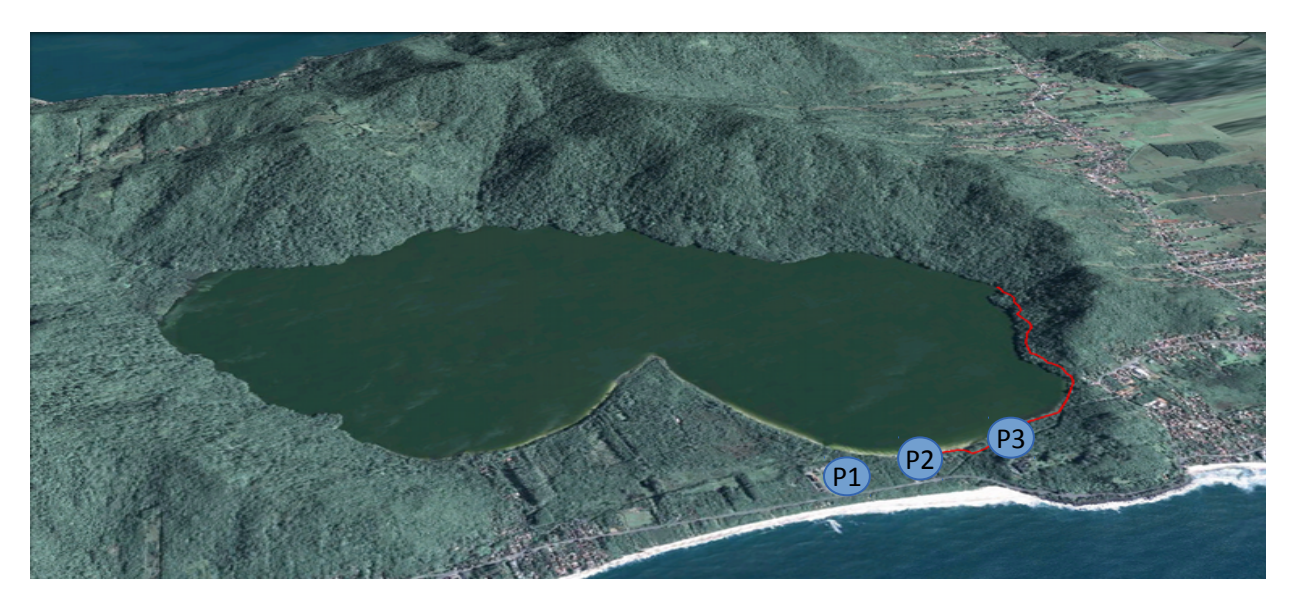

Figura 2. Foto da Lagoa do Peri, linha vermelha indicando o Caminho do Saquinho com os pontos de gravação (P2 e P3). O P1 fica na Área de Lazer (UATAPÍ, 2016).

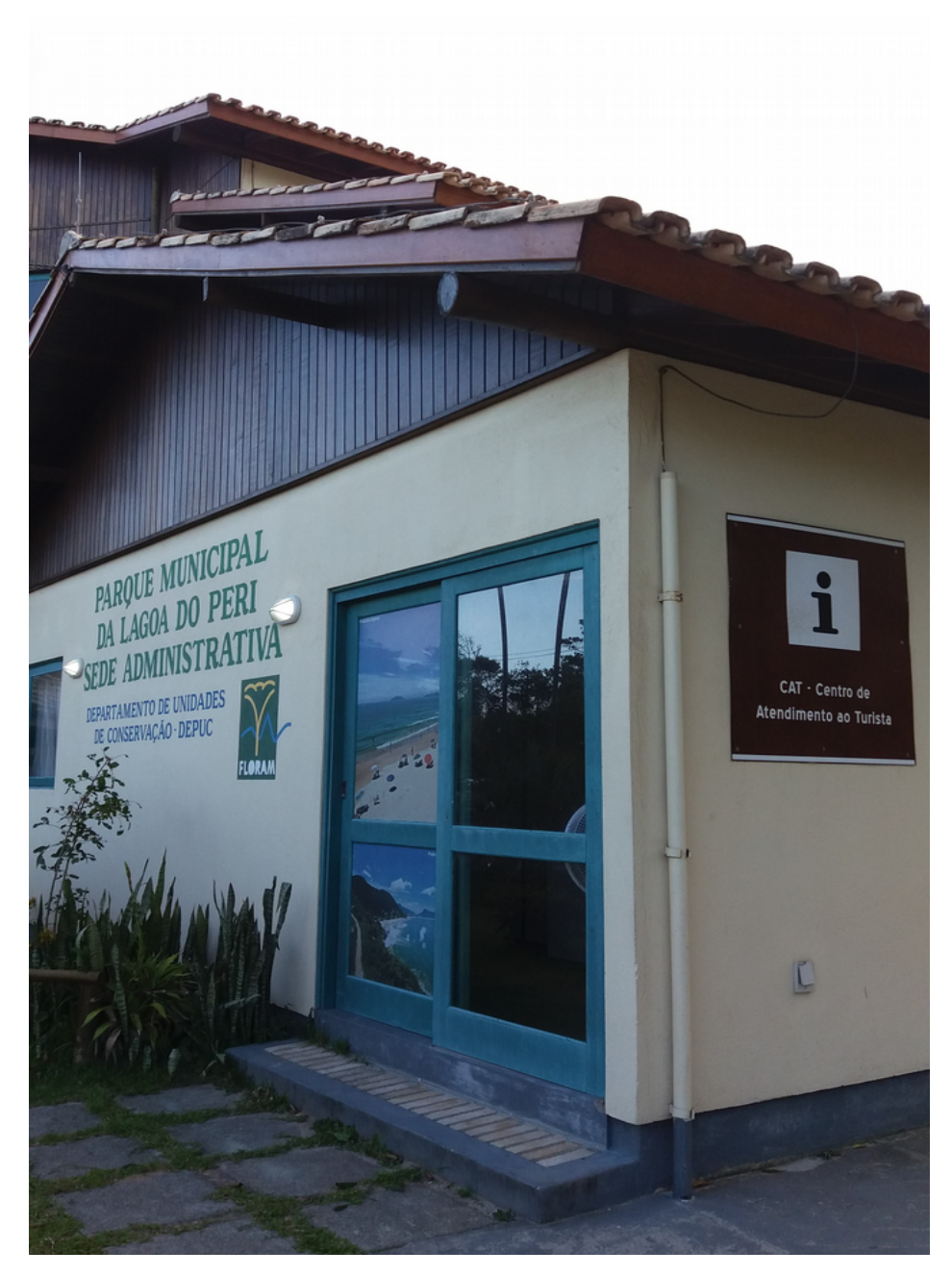

Figura 3. Foto da Sede Administrativa e do CAT do PMLP.

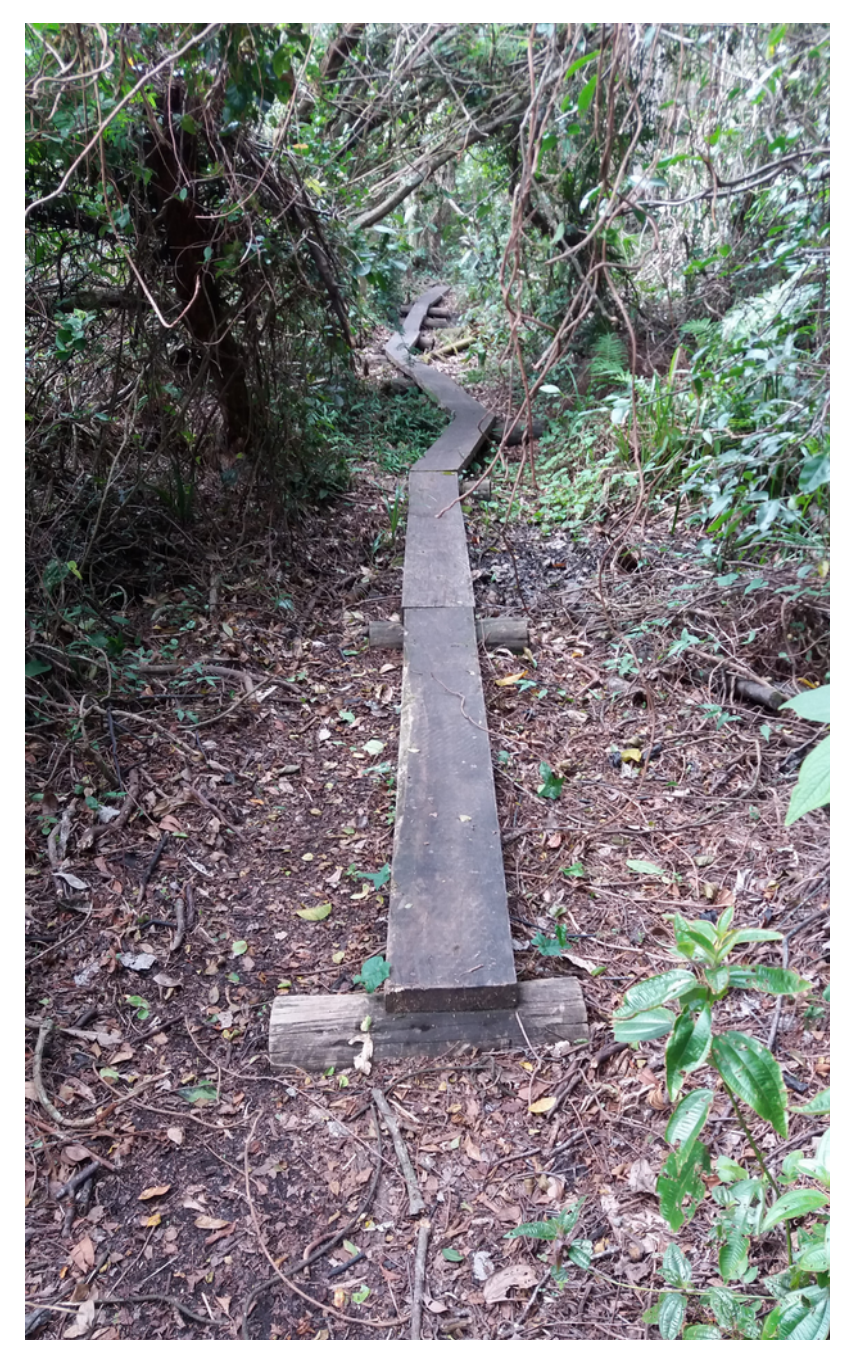

Figura 4. Foto de trecho da trilha com passarela de madeira.

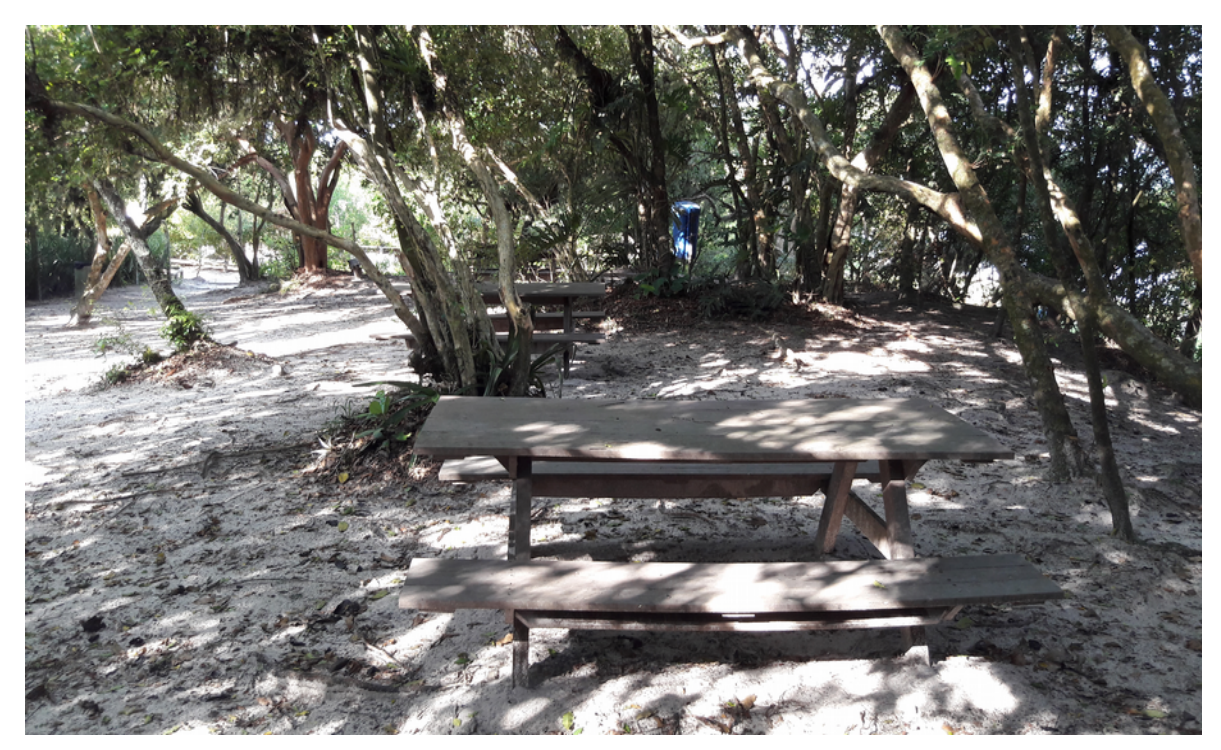

Figura 5. Foto da Área de Lazer – Ponto 1.

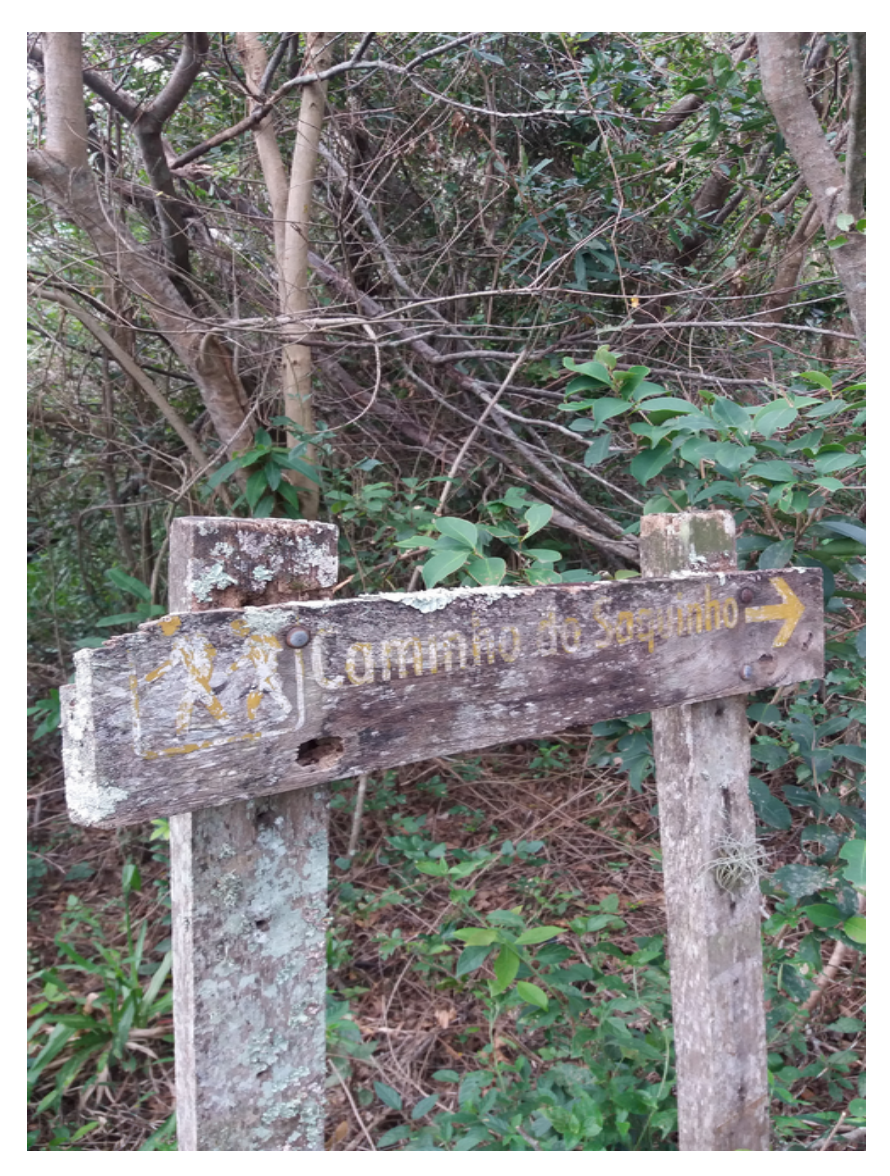

Figura 6. Foto do início do Caminho do Saquinho (P2).

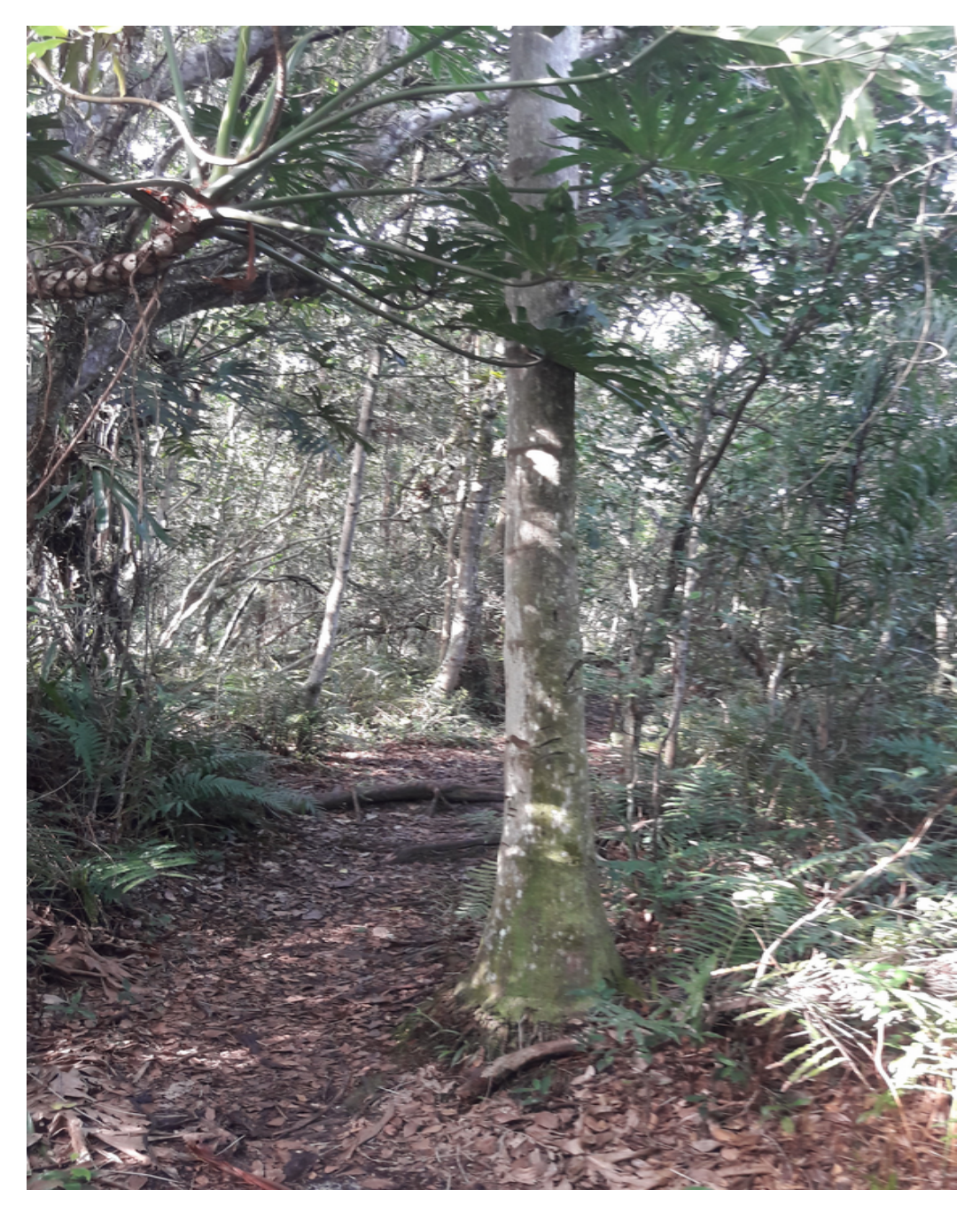

Figura 7. Foto do meio do Caminho do Saquinho – Ponto 3.

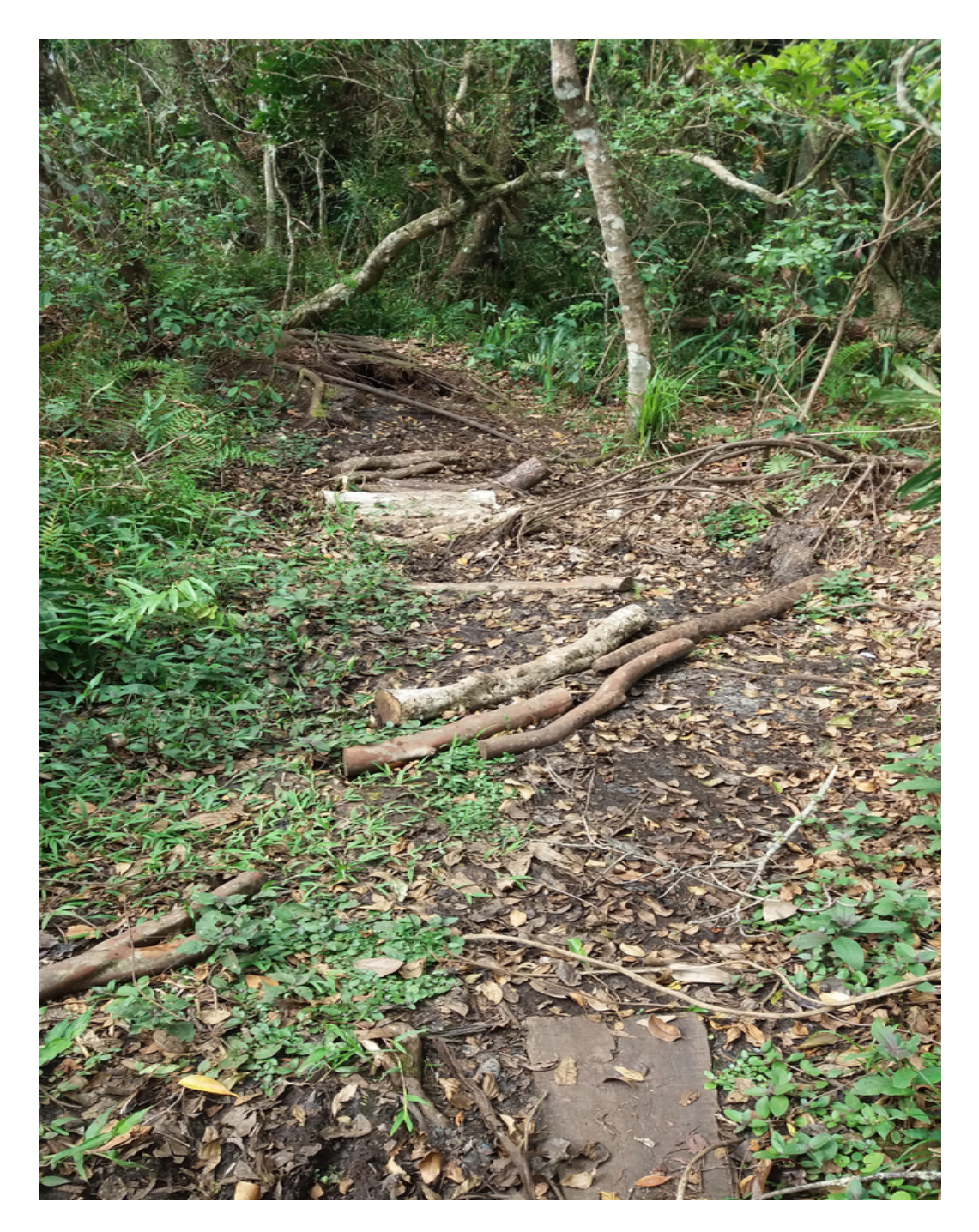

 Figura 8. Foto da trilha após temporal e manutenção realizada pela equipe do PMLP.

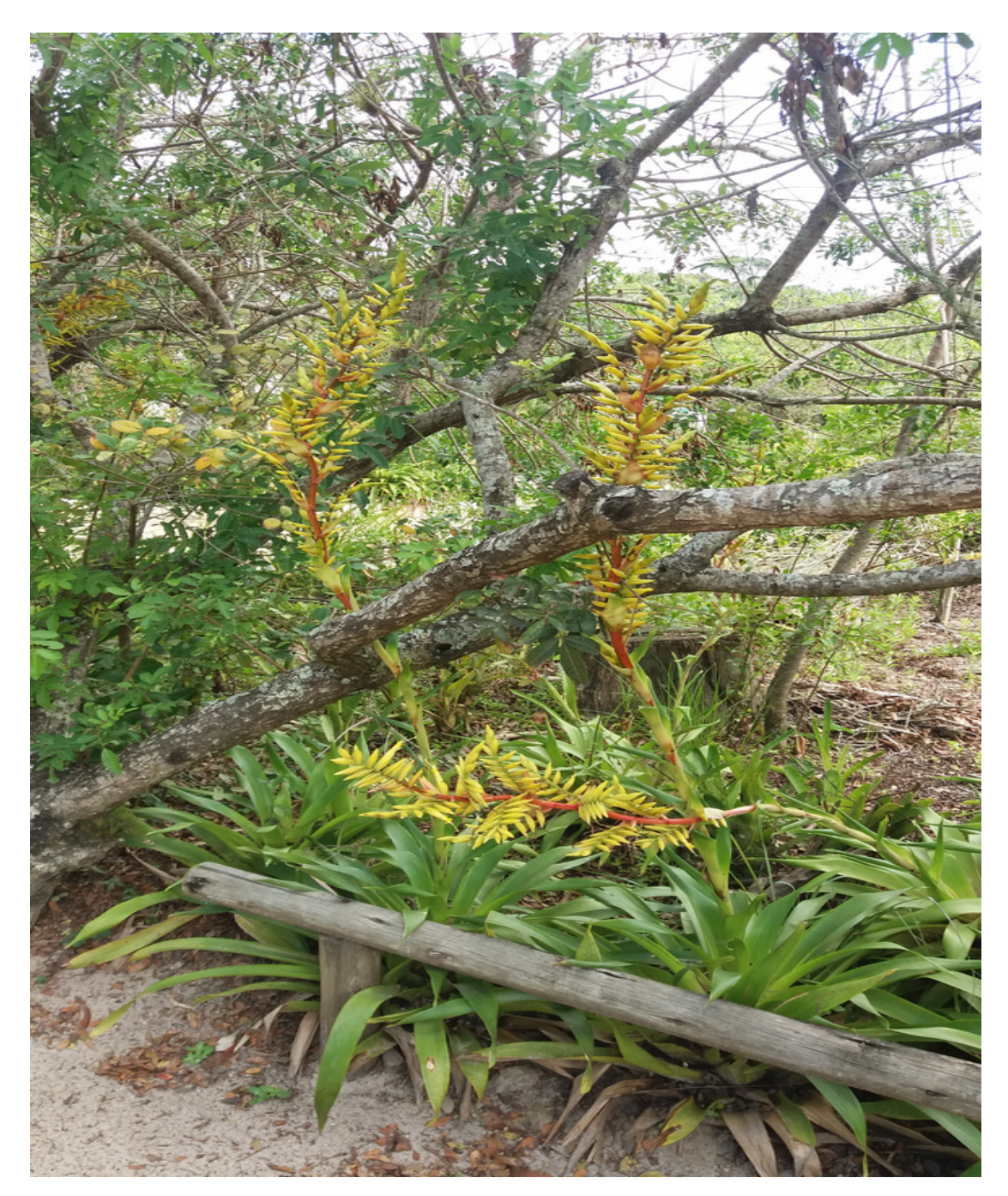

Figura 9. Foto de bromélias próximo da área de lazer**.**

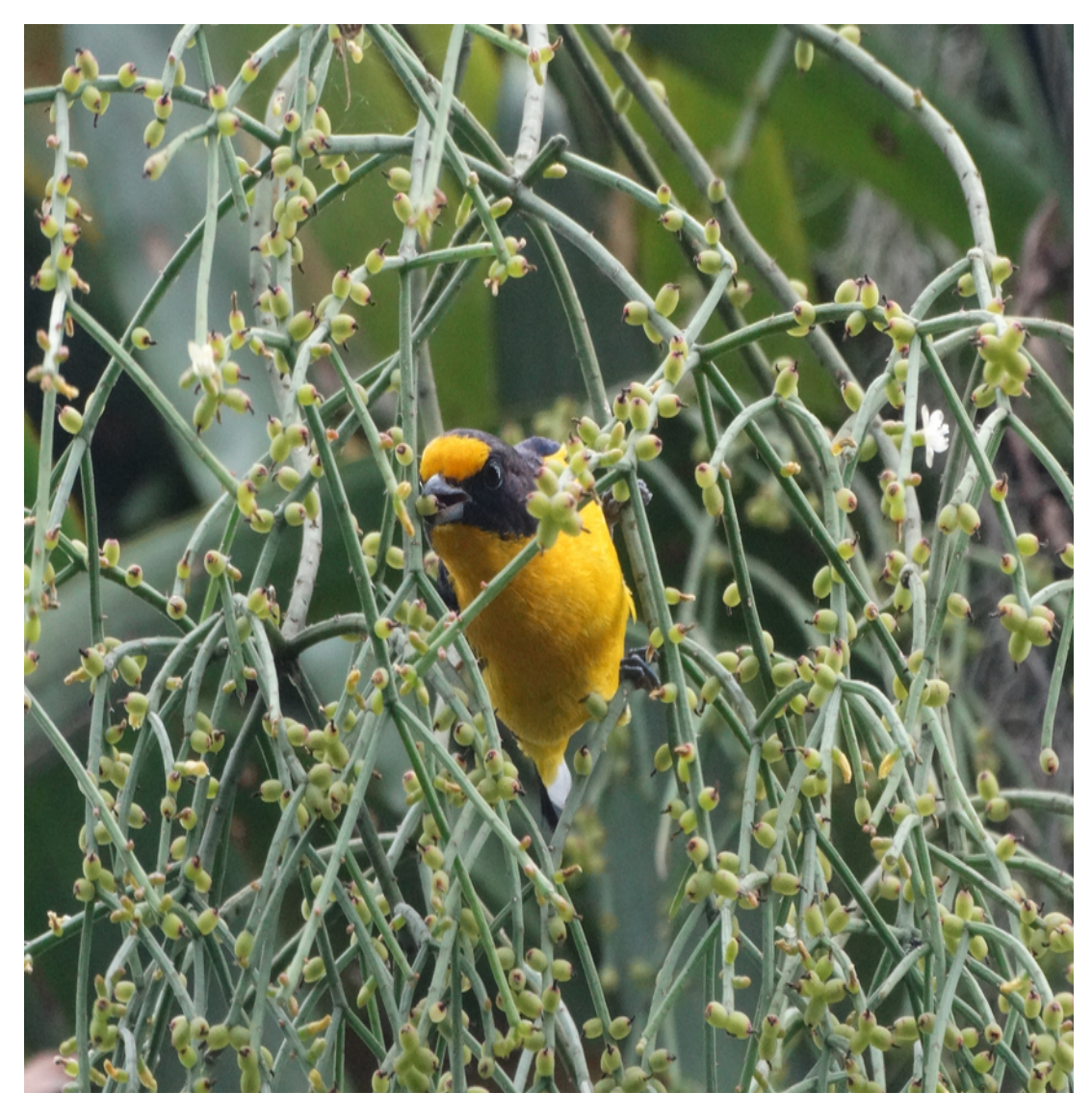

 Figura 10. Foto do gaturamo verdadeiro (*E. Violacea*) alimentando-se de cacto macarrão (*R. baccifera*).

|                | Família       | <b>Espécie</b>                  | <b>Nome Popular</b>     | <b>Data</b> | Horário |
|----------------|---------------|---------------------------------|-------------------------|-------------|---------|
| 1              | Cathartidae   | Coragyps atratus                | Urubu-de-cabeça-preta   | 15/04/17    | 10:22   |
| $\overline{2}$ | Charadriidae  | Vanellus chilensis              | Quero-quero             | 05/03/17    | 9:12    |
| 3              | Columbidae    | Leptotila verreauxi             | Juriti-pupu             | 08/10/16    | 16:20   |
|                | Columbidae    | Leptotila verreauxi             | Juriti-pupu             | 08/10/16    | 16:25   |
|                | Columbidae    | Leptotila verreauxi             | Juriti-pupu             | 08/10/16    | 16:27   |
|                | Columbidae    | Leptotila verreauxi             | Juriti-pupu             | 18/12/16    | 17:37   |
| 4              | Corvidae      | Cyanocorax caeruleus            | Gralha-azul             | 18/09/16    | 17:05   |
|                | Corvidae      | Cyanocorax caeruleus            | Gralha-azul             | 08/10/16    | 16:19   |
|                | Corvidae      | Cyanocorax caeruleus            | Gralha-azul             | 08/10/16    | 16:24   |
|                | Corvidae      | Cyanocorax caeruleus            | Gralha-azul             | 18/12/16    | 17:32   |
|                | Corvidae      | Cyanocorax caeruleus            | Gralha-azul             | 18/12/16    | 17:36   |
|                | Corvidae      | Cyanocorax caeruleus            | Gralha-azul             | 18/12/16    | 17:43   |
|                | Corvidae      | Cyanocorax caeruleus            | Gralha-azul             | 18/12/16    | 17:47   |
| 5              | Cracidae      | Ortalis squamata                | Aracuã-escamoso         | 23/10/16    | 16:18   |
|                | Cracidae      | Ortalis squamata                | Aracuã-escamoso         | 12/11/16    | 9:54    |
|                | Cracidae      | Ortalis squamata                | Aracuã-escamoso         | 05/03/17    | 9:02    |
| 6              | Cuculidae     | Piaya cayana                    | Alma-de-gato            | 12/11/16    | 10:03   |
| $\overline{7}$ | Furnariidae   | Furnarius rufus                 | João-de-barro           | 05/03/17    | 9:04    |
|                | Furnariidae   | <b>Furnarius rufus</b>          | João-de-barro           | 05/03/17    | 9:14    |
|                | Furnariidae   | Furnarius rufus                 | João-de-barro           | 15/04/17    | 10:23   |
| 8              | Parulidae     | <b>Basileuterus culicivorus</b> | Pula-pula               | 22/01/17    | 10:23   |
| 9              | Passerellidae | Zonotrichia capensis            | Tico-tico               | 12/11/16    | 9:53    |
|                | Passerellidae | Zonotrichia capensis            | Tico-tico               | 12/11/16    | 10:07   |
| 10             | Phasianidae   | Gallus gallus                   | Galo-doméstico          | 08/10/16    | 16:23   |
| 11.1           | Picidae       | Picumnus temminckii             | Picapauzinho-de-coleira | 12/11/16    | 9:54    |
|                | Picidae       | Picumnus temminckii             | Picapauzinho-de-coleira | 12/11/16    | 9:58    |
|                | 11.2 Picidae  | Ramphastus sp.                  | Tucano                  | 18/09/16    | 16:56   |

**Tabela nº 2. Abundância e diversidade de aves observadas em Campo no Ponto 1.**

|      | Família    | <b>Espécie</b>    | <b>Nome Popular</b> | Data     | Horário |
|------|------------|-------------------|---------------------|----------|---------|
| 12.1 | Thraupidae | Coereba flaveola  | Cambacica           | 18/09/16 | 17:13   |
|      | Thraupidae | Coereba flaveola  | Cambacica           | 23/10/16 | 16:01   |
|      | Thraupidae | Coereba flaveola  | Cambacica           | 23/10/16 | 16:07   |
|      | Thraupidae | Coereba flaveola  | Cambacica           | 12/11/16 | 9:55    |
|      | Thraupidae | Coereba flaveola  | Cambacica           | 12/11/16 | 9:56    |
|      | Thraupidae | Coereba flaveola  | Cambacica           | 12/11/16 | 10:02   |
|      | Thraupidae | Coereba flaveola  | Cambacica           | 12/11/16 | 10:09   |
|      | Thraupidae | Coereba flaveola  | Cambacica           | 18/12/16 | 17:41   |
|      | Thraupidae | Coereba flaveola  | Cambacica           | 22/01/17 | 10:30   |
| 12.2 | Thraupidae | Dacnis cayana     | Saí-azul            | 18/09/16 | 17:00   |
|      | Thraupidae | Dacnis cayana     | Saí-azul            | 18/09/16 | 17:14   |
|      | Thraupidae | Dacnis cayana     | Saí-azul            | 18/12/16 | 17:43   |
|      | Thraupidae | Dacnis cayana     | Saí-azul            | 15/04/17 | 10:21   |
| 12.3 | Thraupidae | Euphonia violacea | Gaturamo            | 18/12/16 | 17:38   |
| 12.4 | Thraupidae | Euphonia sp.      | Gaturamo            | 22/01/17 | 10:24   |
| 12.5 | Thraupidae | Tangara sayaca    | Sanhaço-cinzento    | 18/09/16 | 16:57   |
|      | Thraupidae | Tangara sayaca    | Sanhaço-cinzento    | 18/09/16 | 17:06   |
|      | Thraupidae | Tangara sayaca    | Sanhaço-cinzento    | 18/09/16 | 17:12   |
|      | Thraupidae | Tangara sayaca    | Sanhaço-cinzento    | 08/10/16 | 16:29   |
|      | Thraupidae | Tangara sayaca    | Sanhaço-cinzento    | 23/10/16 | 16:06   |
|      | Thraupidae | Tangara sayaca    | Sanhaço-cinzento    | 12/11/16 | 9:52    |
|      | Thraupidae | Tangara sayaca    | Sanhaço-cinzento    | 12/11/16 | 9:59    |
|      | Thraupidae | Tangara sayaca    | Sanhaço-cinzento    | 12/11/16 | 10:08   |
|      | Thraupidae | Tangara sayaca    | Sanhaço-cinzento    | 22/01/17 | 10:23   |
|      | Thraupidae | Tangara sayaca    | Sanhaço-cinzento    | 22/01/17 | 10:33   |
|      | Thraupidae | Tangara sayaca    | Sanhaço-cinzento    | 22/01/17 | 10:38   |
| 12.6 | Thraupidae | Tangara sp.       | Saíra               | 05/03/17 | 9:03    |
|      | Thraupidae | Tangara sp.       | Saíra               | 05/03/17 | 9:18    |

**Tabela nº 2. Abundância e diversidade de aves observadas em Campo no Ponto 1 (continuação).**

|      | Família       | <b>Espécie</b>                           | <b>Nome Popular</b> | <b>Data</b> | Horário |
|------|---------------|------------------------------------------|---------------------|-------------|---------|
| 13.1 | Tyrannidae    | Pitangus sulphuratus                     | Bem-te-vi           | 18/09/16    | 16:55   |
|      | Tyrannidae    | Pitangus sulphuratus                     | Bem-te-vi           | 18/09/16    | 17:07   |
|      | Tyrannidae    | Pitangus sulphuratus                     | Bem-te-vi           | 08/10/16    | 16:23   |
|      | Tyrannidae    | Pitangus sulphuratus                     | Bem-te-vi           | 08/10/16    | 16:29   |
|      | Tyrannidae    | Pitangus sulphuratus                     | Bem-te-vi           | 12/11/16    | 10:11   |
|      | Tyrannidae    | Pitangus sulphuratus                     | Bem-te-vi           | 22/01/17    | 10:28   |
| 13.2 | Tyrannidae    | Tyrannus melancholicus                   | Suiriri             | 18/12/16    | 17:31   |
|      | Tyrannidae    | Tyrannus melancholicus                   | Suiriri             | 18/12/16    | 17:42   |
|      | Tyrannidae    | Tyrannus melancholicus                   | Suiriri             | 05/03/17    | 9:05    |
|      | Tyrannidae    | Tyrannus melancholicus                   | Suiriri             | 05/03/17    | 9:07    |
|      | Tyrannidae    | Tyrannus melancholicus                   | Suiriri             | 05/03/17    | 9:13    |
|      | Tyrannidae    | Tyrannus melancholicus                   | Suiriri             | 05/03/17    | 9:19    |
| 14   | Trochilidae   |                                          | Beija-flor          | 12/11/16    | 9:51    |
| 15   | Trogrodytidae | Trogrodytes musculus                     | Corruíra            | 08/10/16    | 16:24   |
|      | Trogrodytidae | Trogrodytes musculus                     | Corruíra            | 08/10/16    | 16:28   |
|      | Trogrodytidae | Trogrodytes musculus                     | Corruíra            | 23/10/16    | 16:02   |
|      | Trogrodytidae | Trogrodytes musculus                     | Corruíra            | 23/10/16    | 16:13   |
|      | Trogrodytidae | Trogrodytes musculus                     | Corruíra            | 23/10/16    | 16:17   |
|      | Trogrodytidae | Trogrodytes musculus                     | Corruíra            | 12/11/16    | 9:53    |
| 16.1 | Turdidae      | Turdus amaurochalinus                    | Sabiá-poca          | 12/11/16    | 9:57    |
| 16.2 | Turdidae      | Turdus rufiventris                       | Sabiá-laranjeira    | 08/10/16    | 16:26   |
| 16.3 | Turdidae      | Turdus sp.                               | Sabiá               | 08/10/16    | 16:26   |
|      | Turdidae      | Turdus sp.                               | Sabiá               | 23/10/16    | 16:12   |
|      | Turdidae      | Turdus sp.                               | Sabiá               | 12/11/16    | 9:55    |
|      | Turdidae      | Turdus sp.                               | Sabiá               | 12/11/16    | 10:01   |
|      | Turdidae      | Turdus sp.                               | Sabiá               | 12/11/16    | 10:10   |
|      |               | <b>Total de Espécies</b>                 | 20                  |             |         |
|      |               | <b>Total Determinado Taxonomicamente</b> | 81                  |             |         |

**Tabela nº 2. Abundância e diversidade de aves observadas em Campo no Ponto 1 (continuação).**

|                | Família      | <b>Espécie</b>       | <b>Nome Popular</b>   | <b>Data</b> | Horário |
|----------------|--------------|----------------------|-----------------------|-------------|---------|
| $\mathbf{1}$   | Apodidae     |                      | Andorinha             | 23/10/16    | 16:27   |
| $\overline{2}$ | Cathartidae  | Coragyps atratus     | Urubu-de-cabeça-preta | 22/01/17    | 10:15   |
|                | Cathartidae  | Coragyps atratus     | Urubu-de-cabeça-preta | 15/04/17    | 9:45    |
| 3              | Charadriidae | Vanellus chilensis   | Quero-quero           | 23/10/16    | 17:04   |
|                | Charadriidae | Vanellus chilensis   | Quero-quero           | 23/10/16    | 16:45   |
|                | Charadriidae | Vanellus chilensis   | Quero-quero           | 12/11/16    | 10:21   |
|                | Charadriidae | Vanellus chilensis   | Quero-quero           | 18/12/16    | 17:19   |
|                | Charadriidae | Vanellus chilensis   | Quero-quero           | 22/01/17    | 9:55    |
|                | Charadriidae | Vanellus chilensis   | Quero-quero           | 22/01/17    | 10:04   |
|                | Charadriidae | Vanellus chilensis   | Quero-quero           | 05/03/17    | 9:33    |
|                | Charadriidae | Vanellus chilensis   | Quero-quero           | 05/03/17    | 9:34    |
|                | Charadriidae | Vanellus chilensis   | Quero-quero           | 05/03/17    | 9:39    |
|                | Charadriidae | Vanellus chilensis   | Quero-quero           | 05/03/17    | 9:44    |
|                | Charadriidae | Vanellus chilensis   | Quero-quero           | 15/04/17    | 9:41    |
|                | Charadriidae | Vanellus chilensis   | Quero-quero           | 15/04/17    | 9:46    |
| 4              | Columbidae   | Leptotila rufaxilla  | Juriti-gemedeira      | 12/11/16    | 17:38   |
|                | Columbidae   | Leptotila rufaxilla  | Juriti-gemedeira      | 12/11/16    | 10:32   |
|                | Columbidae   | Leptotila rufaxilla  | Juriti-gemedeira      | 05/02/17    | 17:00   |
| 5              | Columbidae   | Leptotila verreauxi  | Juriti-pupu           | 18/09/16    | 10:27   |
|                | Columbidae   | Leptotila verreauxi  | Juriti-pupu           | 22/01/17    | 10:08   |
|                | Columbidae   | Leptotila verreauxi  | Juriti-pupu           | 22/01/17    | 10:13   |
| 6              | Corvidae     | Cyanocorax caeruleus | Gralha-azul           | 18/09/16    | 17:32   |
|                | Corvidae     | Cyanocorax caeruleus | Gralha-azul           | 23/10/16    | 16:54   |
|                | Corvidae     | Cyanocorax caeruleus | Gralha-azul           | 12/11/16    | 10:28   |
|                | Corvidae     | Cyanocorax caeruleus | Gralha-azul           | 05/02/17    | 17:00   |
|                | Corvidae     | Cyanocorax caeruleus | Gralha-azul           | 05/03/17    | 9:45    |
| $\overline{7}$ | Falconidae   | Milvago chimachima   | Gavião-carrapateiro   | 18/12/16    | 17:23   |
|                | Falconidae   | Milvago chimachima   | Gavião-carrapateiro   | 05/03/17    | 9:46    |
| 8              | Laridae      | Larus dominicanus    | Gaivotão              | 15/04/17    | 9:55    |

**Tabela nº 3. Abundância e diversidade de aves observadas em Campo no Ponto 2**

|      | Família           | <b>Espécie</b>            | <b>Nome Popular</b>     | <b>Data</b> | Horário |
|------|-------------------|---------------------------|-------------------------|-------------|---------|
| 9    | Parulidae         | Geothlypis aequinoctialis | Pia-cobra               | 18/09/16    | 17:33   |
| 10   | Passerellidae     | Zonotrichia capensis      | Tico-tico               | 18/12/16    | 17:13   |
| 11.1 | Picidae           | Picumnus temminckii       | Picapauzinho-de-coleira | 22/01/17    | 10:02   |
|      | Picidae           | Picumnus temminckii       | Picapauzinho-de-coleira | 22/01/17    | 10:08   |
|      | Picidae           | Picumnus temminckii       | Picapauzinho-de-coleira | 22/01/17    | 10:13   |
| 11.2 | Picidae           | Ramphastos vitelinus      | Tucano-de-bico-preto    | 22/01/17    | 10:03   |
| 11.3 | Picidae           | Ramphastos sp.            | Tucano                  | 18/09/16    | 17:39   |
|      | Picidae           | Ramphastos sp.            | Tucano                  | 22/01/17    | 9:56    |
| 12   | Rallidae          | Aramides cajaneus         | Saracura-três-potes     | 18/09/16    | 17:40   |
|      | Rallidae          | Aramides cajaneus         | Saracura-três-potes     | 23/10/16    | 17:03   |
| 13.1 | Thraupidae        | Coereba flaveola          | Cambacica               | 23/10/16    | 16:55   |
|      | Thraupidae        | Coereba flaveola          | Cambacica               | 15/04/17    | 9:41    |
| 13.2 | Thraupidae        | Dacnis cayana             | Saí-azul                | 15/04/17    | 9:40    |
|      | Thraupidae        | Dacnis cayana             | Saí-azul                | 15/04/17    | 9:44    |
|      | Thraupidae        | Dacnis cayana             | Saí-azul                | 15/04/17    | 9:49    |
| 13.3 | Thraupidae        | Tachyphonus coronatus     | Tiê-preto               | 23/10/16    | 16:25   |
|      | Thraupidae        | Tachyphonus coronatus     | Tiê-preto               | 05/02/17    | 17:00   |
| 13.4 | Thraupidae        | Tangara sayaca            | Sanhaço-cinzento        | 18/12/16    | 17:07   |
|      | Thraupidae        | Tangara sayaca            | Sanhaço-cinzento        | 18/12/16    | 17:12   |
| 14   | Threskiornithidae | Phimosus infuscatus       | Tapicuru                | 05/03/17    | 9:30    |
|      | Threskiornithidae | Phimosus infuscatus       | Tapicuru                | 05/03/17    | 9:40    |
| 15.1 | Tyrannidae        | Megarynchus pitangua      | Neinei                  | 18/09/16    | 17:25   |
|      | Tyrannidae        | Megarynchus pitangua      | Neinei                  | 05/03/17    | 9:32    |
| 15.2 | Tyrannidae        | Pitangus sulphuratus      | Bem-te-vi               | 18/09/16    | 17:24   |
|      | Tyrannidae        | Pitangus sulphuratus      | Bem-te-vi               | 23/10/16    | 16:26   |
|      | Tyrannidae        | Pitangus sulphuratus      | Bem-te-vi               | 12/11/16    | 10:33   |
| 15.3 | Tyrannidae        | Tyrannus melancholicus    | Suiriri                 | 23/10/16    | 16:44   |
|      | Tyrannidae        | Tyrannus melancholicus    | Suiriri                 | 23/10/16    | 16:56   |
|      | Tyrannidae        | Tyrannus melancholicus    | Suiriri                 | 05/02/17    | 17:00   |

**Tabela nº 3. Abundância e diversidade de aves observadas em Campo no Ponto 2 (continuação)**

|                          | Família          | <b>Espécie</b>                           | <b>Nome Popular</b>          | <b>Data</b> | Horário |
|--------------------------|------------------|------------------------------------------|------------------------------|-------------|---------|
| 16.1                     | Trochilidae      | Amazilia fimbriata                       | Beija-flor-de-garganta-verde | 15/04/17    | 9:56    |
|                          | 16.2 Trochilidae |                                          | Beija-flor                   | 18/09/16    | 17:31   |
|                          | Trochilidae      |                                          | Beija-flor                   | 12/11/16    | 10:17   |
|                          | Trochilidae      |                                          | Beija-flor                   | 18/12/16    | 17:08   |
|                          | Trochilidae      |                                          | Beija-flor                   | 15/04/17    | 9:39    |
| 17                       | Trogrodytidae    | Trogrodytes musculus                     | Corruíra                     | 23/10/16    | 16:43   |
|                          | Trogrodytidae    | Trogrodytes musculus                     | Corruíra                     | 12/11/16    | 10:25   |
|                          | Trogrodytidae    | Trogrodytes musculus                     | Corruíra                     | 18/12/16    | 17:15   |
|                          | Trogrodytidae    | Trogrodytes musculus                     | Corruíra                     | 18/12/16    | 17:18   |
|                          | Trogrodytidae    | Trogrodytes musculus                     | Corruíra                     | 05/03/17    | 9:29    |
| 18                       | Vireonidae       | Vireo chivi                              | Juruviara                    | 05/03/17    | 9:28    |
| <b>Total de Espécies</b> |                  |                                          | 22                           |             |         |
|                          |                  | <b>Total Determinado Taxonomicamente</b> | 69                           |             |         |

**Tabela nº 3. Abundância e diversidade de aves observadas em Campo no Ponto 2 (continuação)**

|     | Família     | <b>Espécie</b>       | <b>Nome Popular</b>    | <b>Data</b> | Horário |
|-----|-------------|----------------------|------------------------|-------------|---------|
| 1   | Cathartidae | Coragyps atratus     | Urubu-de-cabeça-preta  | 06/11/16    | 16:40   |
|     | Cathartidae | Coragyps atratus     | Urubu-de-cabeça-preta  | 06/11/16    | 16:57   |
| 2.1 | Columbidae  | Columbina talpacoti  | Rolinha                | 06/11/16    | 16:51   |
| 2.2 | Columbidae  | Leptotila rufaxilla  | Juriti-de-testa-branca | 23/10/16    | 17:32   |
|     | Columbidae  | Leptotila rufaxilla  | Juriti-de-testa-branca | 23/10/16    | 17:38   |
|     | Columbidae  | Leptotila rufaxilla  | Juriti-de-testa-branca | 23/10/16    | 17:44   |
|     | Columbidae  | Leptotila rufaxilla  | Juriti-de-testa-branca | 23/10/16    | 17:48   |
|     | Columbidae  | Leptotila rufaxilla  | Juriti-de-testa-branca | 12/11/16    | 10:43   |
|     | Columbidae  | Leptotila rufaxilla  | Juriti-de-testa-branca | 12/11/16    | 16:50   |
|     | Columbidae  | Leptotila rufaxilla  | Juriti-de-testa-branca | 18/12/16    | 16:44   |
| 2.3 | Columbidae  | Leptotila verreauxi  | Juriti-pupu            | 06/11/16    | 16:34   |
|     | Columbidae  | Leptotila verreauxi  | Juriti-pupu            | 06/11/16    | 16:50   |
|     | Columbidae  | Leptotila verreauxi  | Juriti-pupu            | 06/11/16    | 16:55   |
|     | Columbidae  | Leptotila verreauxi  | Juriti-pupu            | 12/11/16    | 10:48   |
|     | Columbidae  | Leptotila verreauxi  | Juriti-pupu            | 12/11/16    | 10:55   |
|     | Columbidae  | Leptotila verreauxi  | Juriti-pupu            | 12/11/16    | 11:00   |
|     | Columbidae  | Leptotila verreauxi  | Juriti-pupu            | 18/12/16    | 16:39   |
|     | Columbidae  | Leptotila verreauxi  | Juriti-pupu            | 18/12/16    | 16:48   |
|     | Columbidae  | Leptotila verreauxi  | Juriti-pupu            | 18/12/16    | 16:54   |
|     | Columbidae  | Leptotila verreauxi  | Juriti-pupu            | 05/02/17    | 16:22   |
|     | Columbidae  | Leptotila verreauxi  | Juriti-pupu            | 05/02/17    | 16:28   |
| 3   | Corvidae    | Cyanocorax caeruleus | Gralha-azul            | 23/10/16    | 17:36   |
|     | Corvidae    | Cyanocorax caeruleus | Gralha-azul            | 06/11/16    | 16:41   |
|     | Corvidae    | Cyanocorax caeruleus | Gralha-azul            | 12/11/16    | 10:49   |
|     | Corvidae    | Cyanocorax caeruleus | Gralha-azul            | 12/11/16    | 10:56   |
|     | Corvidae    | Cyanocorax caeruleus | Gralha-azul            | 18/12/16    | 16:55   |
|     | Corvidae    | Cyanocorax caeruleus | Gralha-azul            | 22/01/17    | 9:30    |
|     | Corvidae    | Cyanocorax caeruleus | Gralha-azul            | 15/04/17    | 9:14    |
|     | Corvidae    | Cyanocorax caeruleus | Gralha-azul            | 15/04/17    | 9:23    |

**Tabela nº 4. Abundância e diversidade de aves observadas em Campo no Ponto 3.**

|     | Família                   | <b>Espécie</b>                  | <b>Nome Popular</b>  | <b>Data</b> | Horário |
|-----|---------------------------|---------------------------------|----------------------|-------------|---------|
| 4.1 | Cuculidae                 | Guira guira                     | Anu-branco           | 05/02/17    | 16:18   |
| 4.2 | Cuculidae<br>Piaya cayana |                                 | Alma-de-gato         | 22/01/17    | 9:37    |
| 5.1 | Falconidae                | Milvago chimachima              | Gavião-carrapateiro  | 18/12/16    | 16:44   |
| 5.2 | Falconidae                | Milvago chimachima              | Gavião-carrapateiro  | 05/03/17    | 10:08   |
| 6   | Laridae                   | Larus dominicanus               | Gaivotão             | 15/04/17    | 9:18    |
| 7.1 | Parulidae                 | <b>Basileuterus culicivorus</b> | Pula-pula            | 06/11/16    | 16:42   |
|     | Parulidae                 | <b>Basileuterus culicivorus</b> | Pula-pula            | 05/03/17    | 10:09   |
|     | Parulidae                 | <b>Basileuterus culicivorus</b> | Pula-pula            | 15/04/17    | 9:07    |
|     | Parulidae                 | <b>Basileuterus culicivorus</b> | Pula-pula            | 15/04/17    | 9:11    |
|     | Parulidae                 | <b>Basileuterus culicivorus</b> | Pula-pula            | 15/04/17    | 9:16    |
| 7.2 | Parulidae                 | Setophaga pitiayumi             | Mariquita            | 05/03/17    | 10:08   |
|     | Parulidae                 | Setophaga pitiayumi             | Mariquita            | 15/04/17    | 9:05    |
|     | Parulidae                 | Setophaga pitiayumi             | Mariquita            | 15/04/17    | 9:12    |
|     | Parulidae                 | Setophaga pitiayumi             | Mariquita            | 15/04/17    | 9:17    |
|     | Parulidae                 | Setophaga pitiayumi             | Mariquita            | 15/04/17    | 9:21    |
| 8   | Picidae                   | Ramphastos vitelinus            | Tucano-de-bico-preto | 23/10/16    | 17:33   |
|     | Picidae                   | Ramphastos vitelinus            | Tucano-de-bico-preto | 23/10/16    | 17:38   |
|     | Picidae                   | Ramphastos vitelinus            | Tucano-de-bico-preto | 23/10/16    | 17:43   |
|     | Picidae                   | Ramphastos vitelinus            | Tucano-de-bico-preto | 23/10/16    | 17:49   |
|     | Picidae                   | Ramphastos vitelinus            | Tucano-de-bico-preto | 22/01/17    | 9:26    |
|     | Picidae                   | Ramphastos vitelinus            | Tucano-de-bico-preto | 22/01/17    | 9:38    |
|     | Picidae                   | Ramphastos vitelinus            | Tucano-de-bico-preto | 22/01/17    | 9:41    |
| 9   | Rallidae                  | Aramides cajaneus               | Saracura-três-potes  | 23/10/16    | 17:35   |
|     | Rallidae                  | Aramides cajaneus               | Saracura-três-potes  | 06/11/16    | 16:53   |
|     | Rallidae                  | Aramides cajaneus               | Saracura-três-potes  | 06/11/16    | 16:56   |
|     | Rallidae                  | Aramides cajaneus               | Saracura-três-potes  | 05/03/17    | 9:59    |

**Tabela nº 4. Abundância e diversidade de aves observadas em Campo no Ponto 3 (continuação)**

|      | Família    | <b>Espécie</b>         | <b>Nome Popular</b> | <b>Data</b> | Horário |
|------|------------|------------------------|---------------------|-------------|---------|
| 10.1 | Thraupidae | Coereba flaveola       | Cambacica           | 12/11/16    | 11:03   |
|      | Thraupidae | Coereba flaveola       | Cambacica           | 05/03/17    | 10:00   |
|      | Thraupidae | Coereba flaveola       | Cambacica           | 05/03/17    | 10:02   |
| 10.2 | Thraupidae | Dacnis cayana          | Saí-azul            | 18/12/16    | 16:47   |
|      | Thraupidae | Dacnis cayana          | Saí-azul            | 05/03/17    | 10:07   |
|      | Thraupidae | Dacnis cayana          | Saí-azul            | 15/04/17    | 9:05    |
|      | Thraupidae | Dacnis cayana          | Saí-azul            | 15/04/17    | 9:19    |
|      | Thraupidae | Dacnis cayana          | Saí-azul            | 15/04/17    | 9:22    |
| 10.3 | Thraupidae | Tachyphonus coronatus  | Tiê-preto           | 18/12/16    | 18:39   |
|      | Thraupidae | Tachyphonus coronatus  | Tiê-preto           | 18/12/16    | 16:56   |
| 10.4 | Thraupidae | Tangara cayana         | Sanhaço-cinzento    | 18/12/16    | 16:46   |
|      | Thraupidae | Tangara cayana         | Sanhaço-cinzento    | 15/04/17    | 9:24    |
| 10.5 | Thraupidae | Tangara cyanocephala   | Saíra-militar       | 23/10/16    | 17:36   |
|      | Thraupidae | Tangara cyanocephala   | Saíra-militar       | 23/10/16    | 17:39   |
| 10.6 | Thraupidae |                        | Saíra               | 05/03/17    | 9:58    |
|      | Thraupidae |                        | Saíra               | 05/02/17    | 16:23   |
| 11.1 | Tyrannidae | Megarynchus pitangua   | Neinei              | 06/11/16    | 16:36   |
|      | Tyrannidae | Megarynchus pitangua   | Neinei              | 18/12/16    | 16:48   |
|      | Tyrannidae | Megarynchus pitangua   | Neinei              | 05/03/17    | 10:02   |
|      | Tyrannidae | Megarynchus pitangua   | Neinei              | 05/03/17    | 10:12   |
|      | Tyrannidae | Megarynchus pitangua   | Neinei              | 15/04/17    | 9:10    |
| 11.2 | Tyrannidae | Pitangus sulphuratus   | Bem-te-vi           | 23/10/16    | 17:34   |
|      | Tyrannidae | Pitangus sulphuratus   | Bem-te-vi           | 06/11/16    | 16:35   |
|      | Tyrannidae | Pitangus sulphuratus   | Bem-te-vi           | 06/11/16    | 16:42   |
|      | Tyrannidae | Pitangus sulphuratus   | Bem-te-vi           | 06/11/16    | 16:51   |
|      | Tyrannidae | Pitangus sulphuratus   | Bem-te-vi           | 18/12/16    | 16:38   |
|      | Tyrannidae | Pitangus sulphuratus   | Bem-te-vi           | 22/01/17    | 9:25    |
| 11.3 | Tyrannidae | Tyrannus melancholicus | Suiriri             | 12/11/16    | 11:01   |

**Tabela nº 4. Abundância e diversidade de aves observadas em Campo no Ponto 3 (continuação)**

**Tabela nº 4. Abundância e diversidade de aves observadas em Campo no Ponto 3 (continuação)**

|                          | Família     | <b>Espécie</b>                           | <b>Nome Popular</b> | <b>Data</b> | <b>Horário</b> |
|--------------------------|-------------|------------------------------------------|---------------------|-------------|----------------|
| 12                       | Trochilidae |                                          | Beija-flor          | 23/10/16    | 17:37          |
|                          | Trochilidae |                                          | Beija-flor          | 22/01/17    | 9:27           |
| 13                       | Turdidae    | Turdus sp.                               | Sabiá               | 06/11/16    | 16:52          |
| 14                       | Vireonidae  | Vireo chivi                              | Juruviara           | 22/01/17    | 9:25           |
| <b>Total de Espécies</b> |             |                                          | 23                  |             |                |
|                          |             | <b>Total Determinado Taxonomicamente</b> | 87                  |             |                |

# **Tabela nº 5. Observações em Campo.**

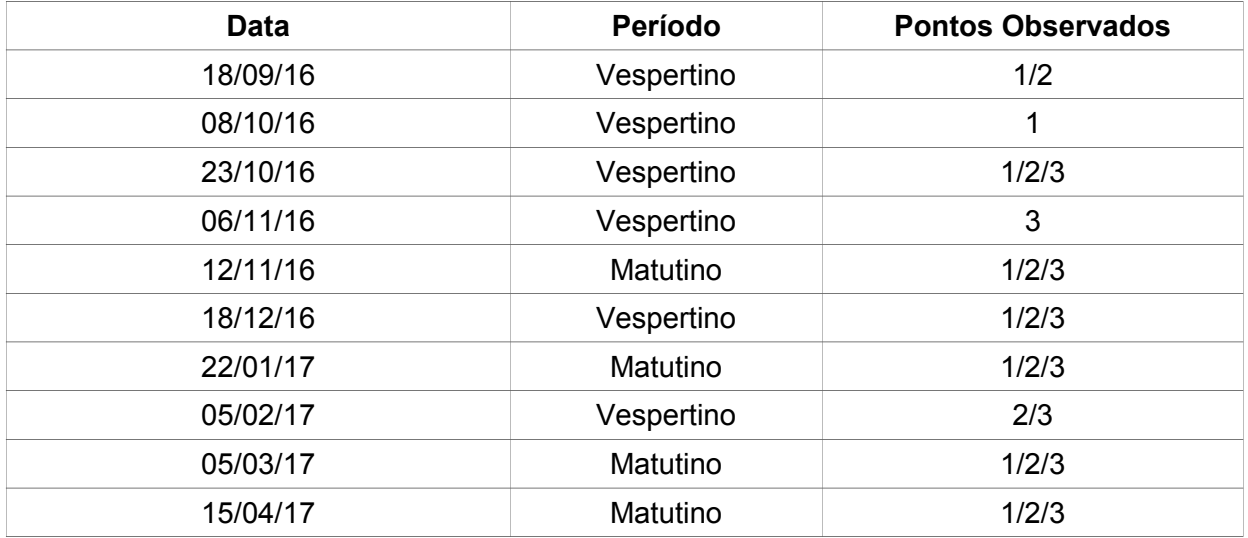

| <b>Espécie</b>         | Ponto 1 | Ponto 2        | Ponto 3  | <b>Total</b> |
|------------------------|---------|----------------|----------|--------------|
| Cyanocorax caeruleus   |         | 5              | 8        | 20           |
| Leptotila verreauxi    | 4       | 3              | 11       | 18           |
| Tangara sayaca         | 11      | 2              | 2        | 15           |
| Pitangus sulphuratus   | 6       | 3              | 6        | 15           |
| Coereba flaveola       | 9       | $\overline{2}$ | 3        | 14           |
| Vanelus chilensis      |         | 12             | 0        | 13           |
| Dacnis cayana          | 4       | 3              | 5        | 12           |
| Troglodytes musculus   | 6       | 5              | $\Omega$ | 11           |
| Tyrannus melancholicus | 6       | 3              |          | 10           |
| Leptotila rufaxilla    |         | 3              |          | 10           |

**Tabela nº 6. Frequência de contatos com as espécies nos pontos específicos.**

**Tabela nº 7. Frequência de contatos das espécies mais comuns por período.**

| <b>Espécie</b>         | <b>Matutino</b> | Vespertino |
|------------------------|-----------------|------------|
| Cyanocorax caeruleus   |                 | 13         |
| Leptotila verreauxi    | 6               | 11         |
| Tangara sayaca         |                 | 8          |
| Pitangus sulphuratus   | 4               | 11         |
| Coereba flaveola       | 9               | 5          |
| Vanelus chilensis      | 10              | 3          |
| Dacnis cayana          | 8               | 4          |
| Troglodytes musculus   | 3               | 8          |
| Tyrannus melancholicus | 5               | 5          |
| Leptotila rufaxilla    | 2               | 8          |